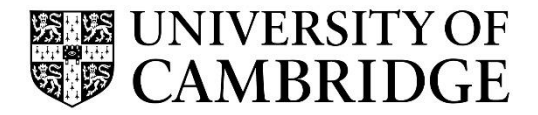

Introduction to Graphics

Computer Science Tripos Part 1A/1B Michaelmas Term 2021/2022

> Department of Computer Science and Technology The Computer Laboratory

> > William Gates Building 15 JJ Thomson Avenue Cambridge CB3 0FD

> > > www.cst.cam.ac.uk

This handout includes copies of the slides that will be used in lectures. These notes do not constitute a complete transcript of all the lectures and they are not a substitute for text books. They are intended to give a reasonable synopsis of the subjects discussed, but they give neither complete descriptions nor all the background material.

Selected slides contain a reference to the relevant section in the recommended textbook for this course: *Fundamentals of Computer Graphics* by Marschner & Shirley, CRC Press 2015 (4th edition). The references are in the format [FCG N.M], where N.M is the section number.

Material is copyright © Neil A Dodgson, Peter Robinson & Rafał Mantiuk, 1996‐2021, except where otherwise noted.

All other copyright material is made available under the University's licence. All rights reserved.

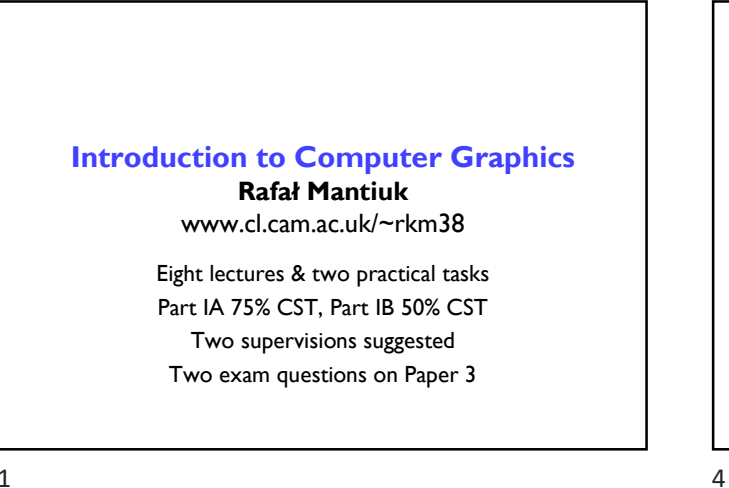

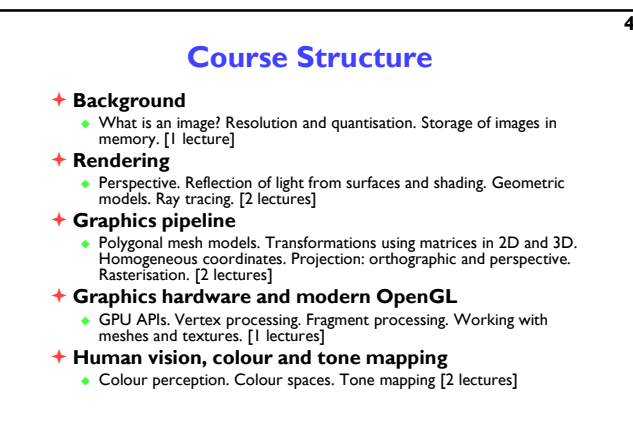

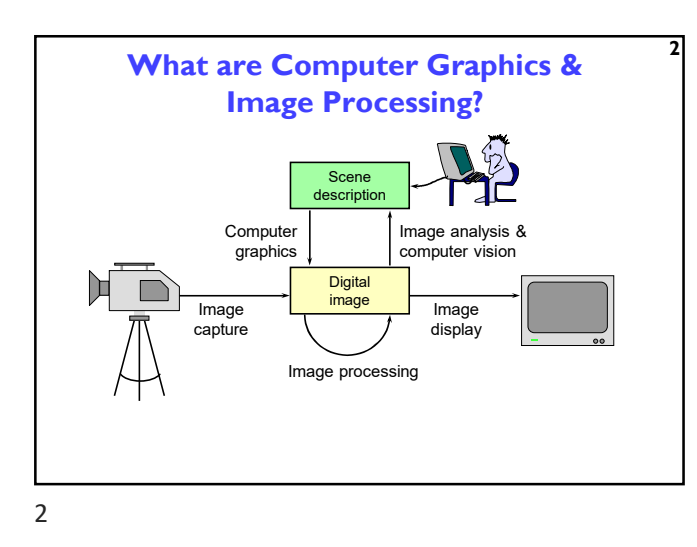

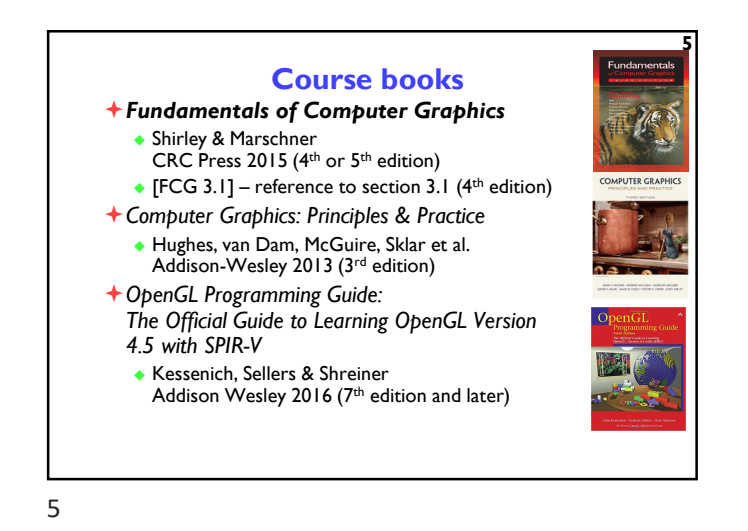

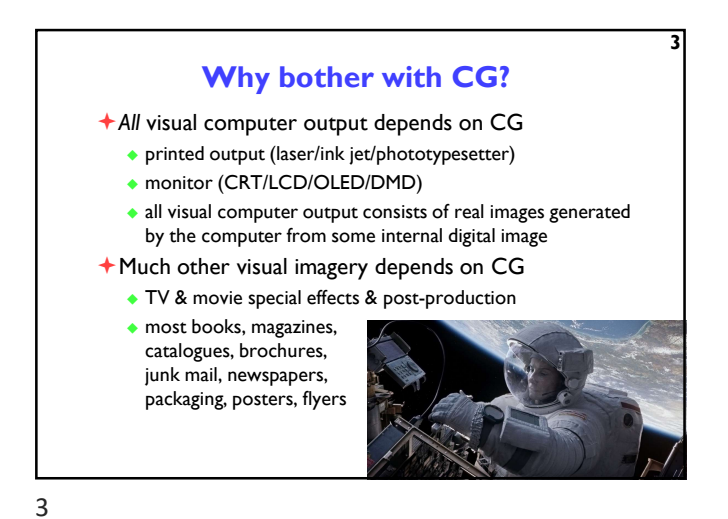

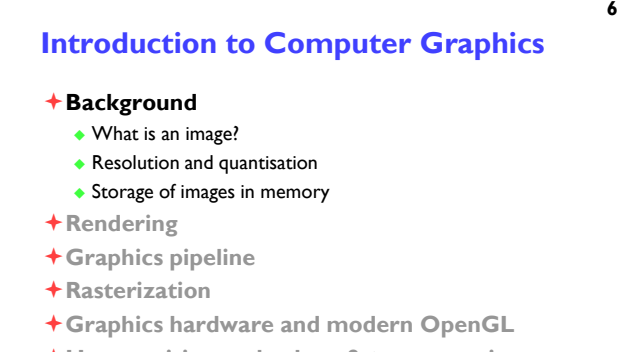

- Human vision and colour & tone mapping
- 6

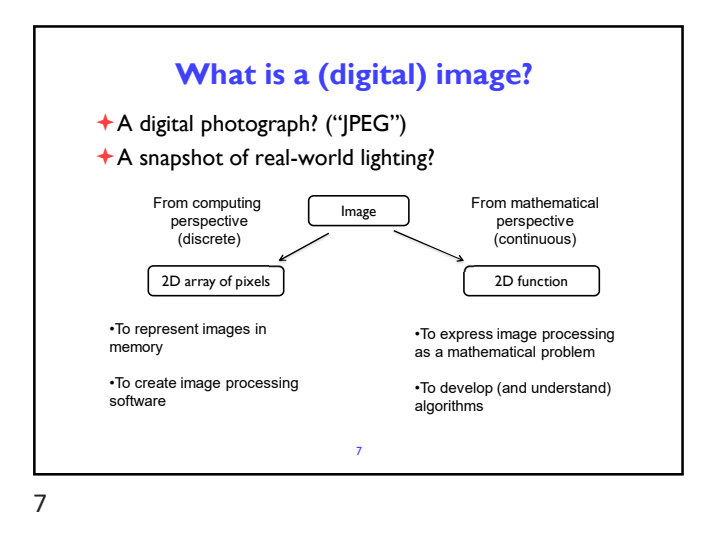

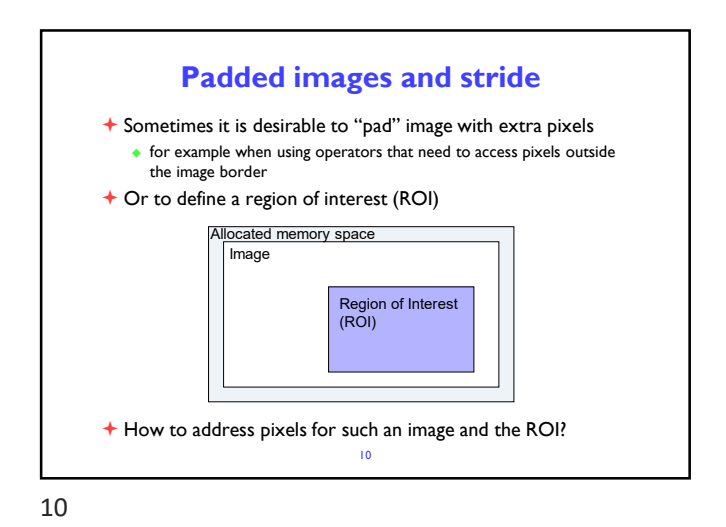

Image 2D array of pixels **+** In most cases, each pixel takes 3 bytes: one for each red, green and blue + But how to store a 2D array in memory? row-major column-major interleaved, row-major <u>Halafa a s</u> planar, column-major 8

8

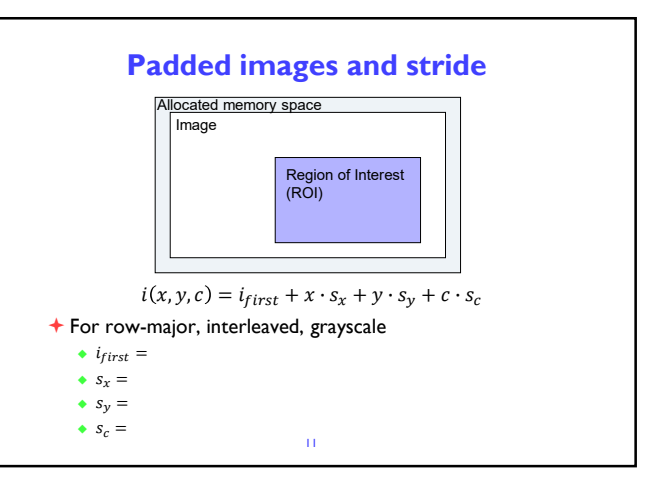

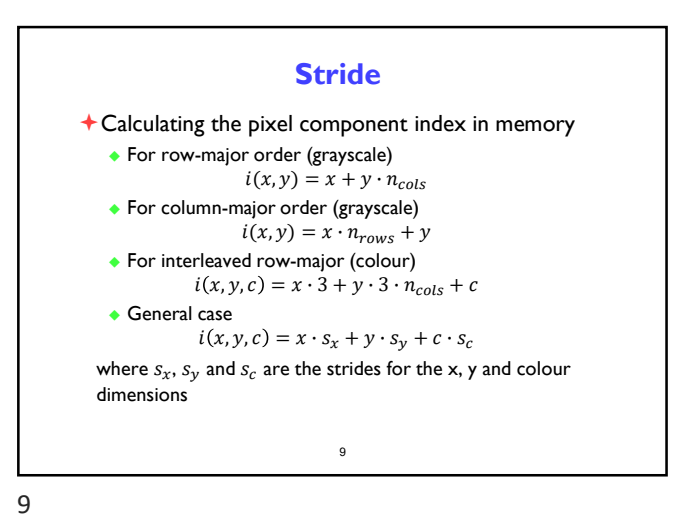

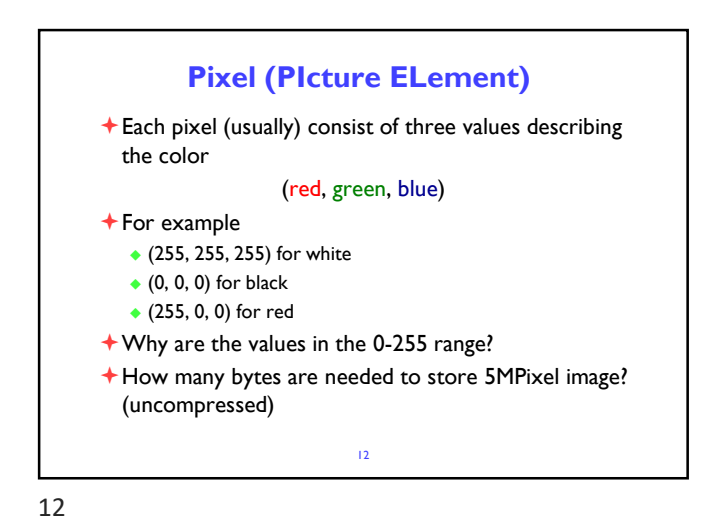

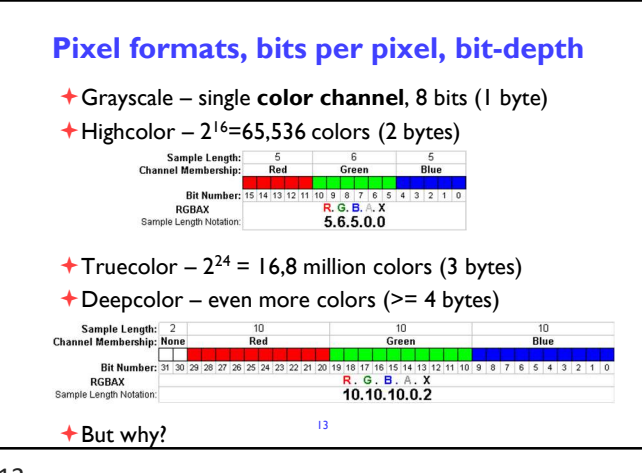

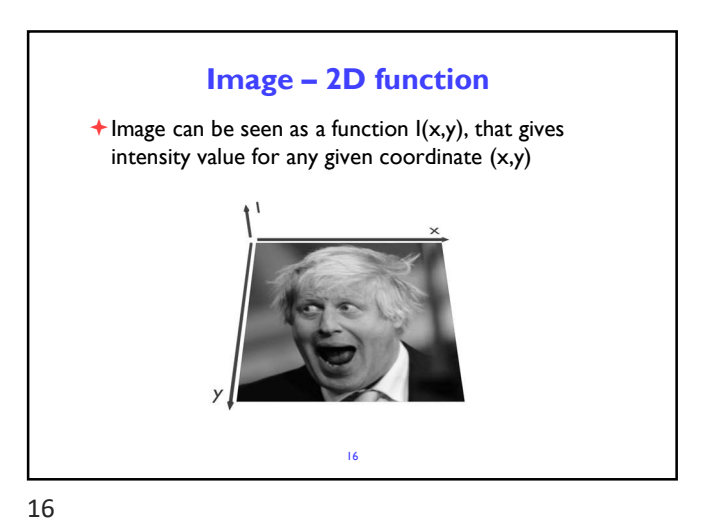

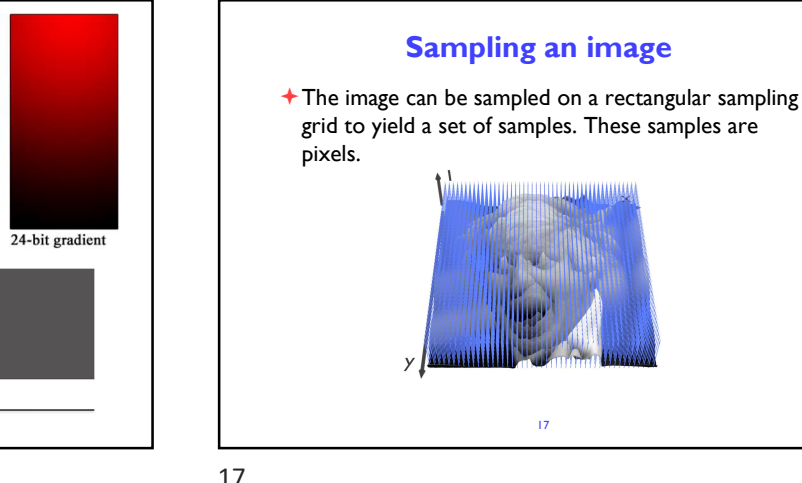

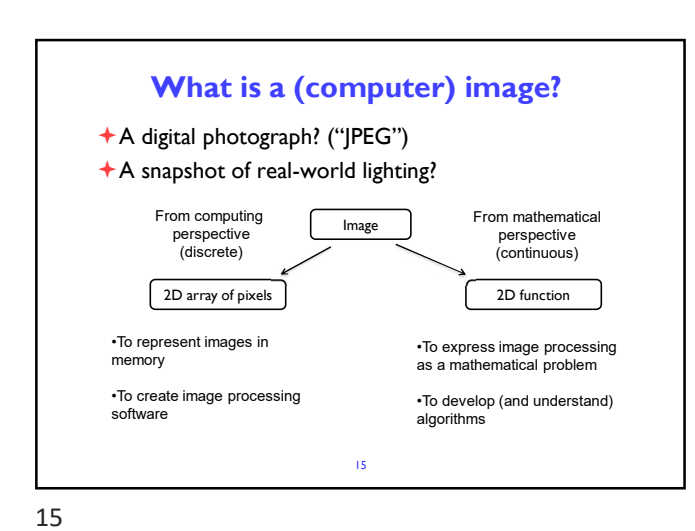

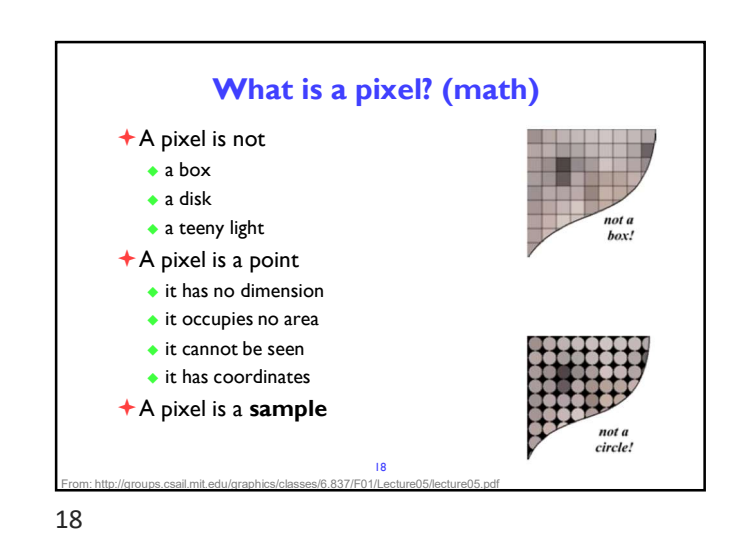

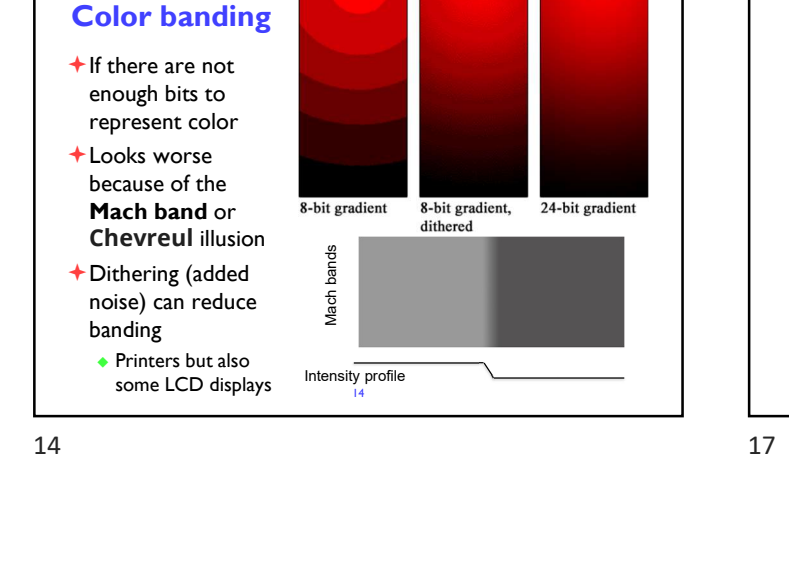

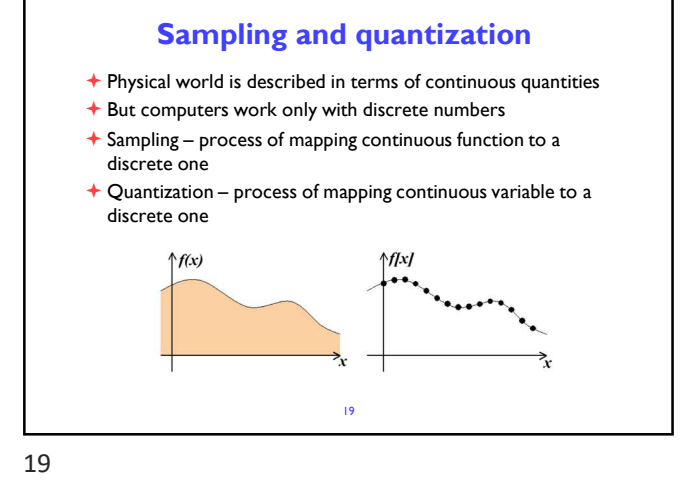

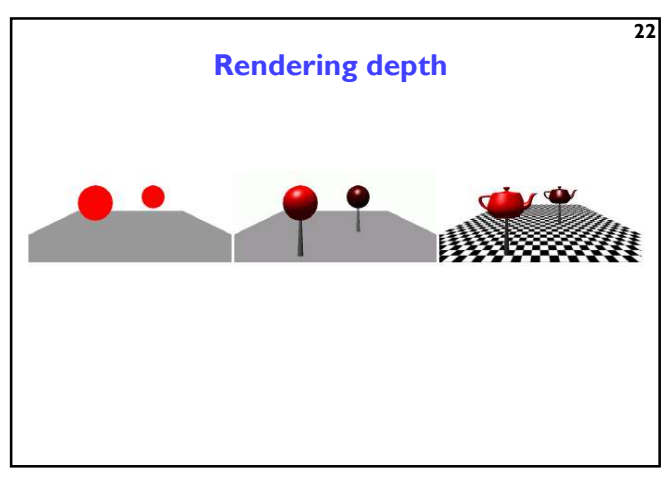

22

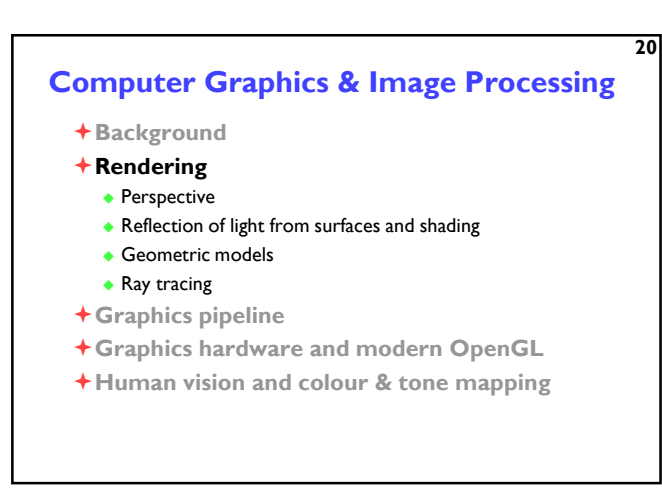

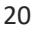

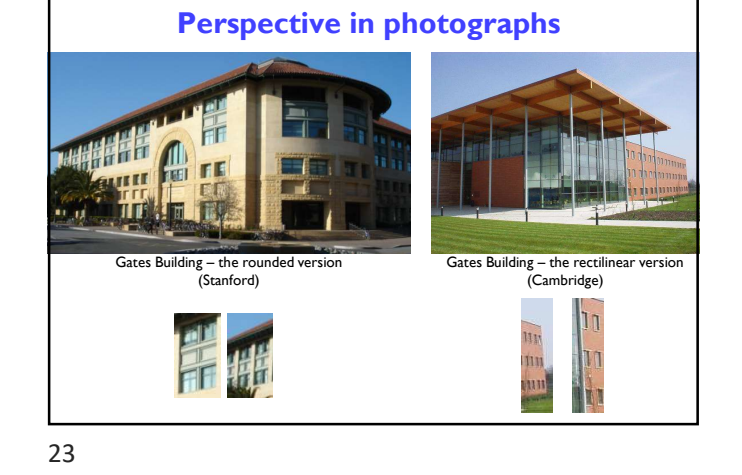

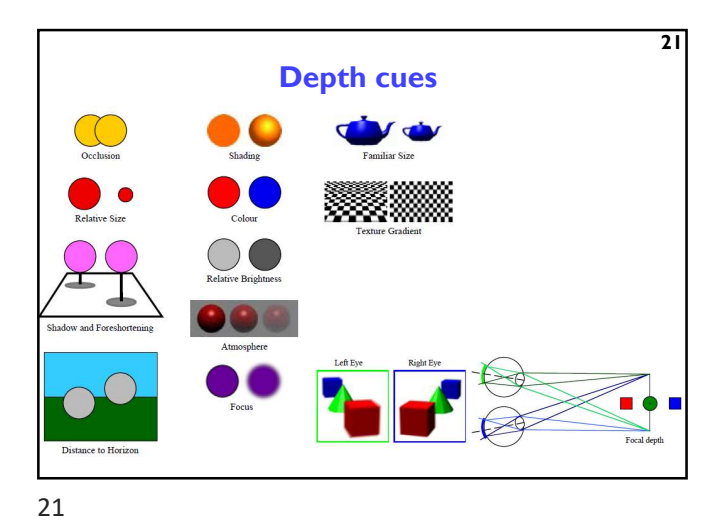

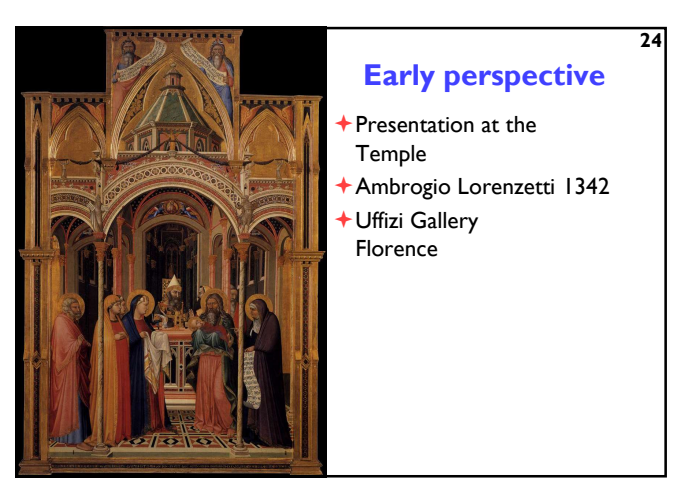

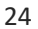

## ©1996–2021 Neil A. Dodgson, Peter Robinson & Rafał Mantiuk 4

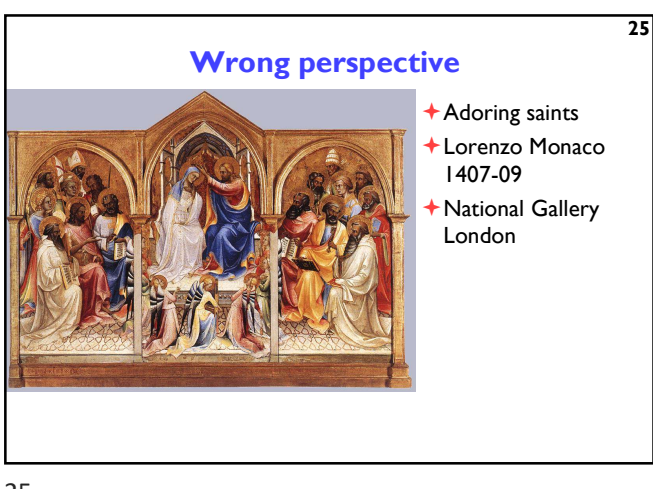

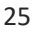

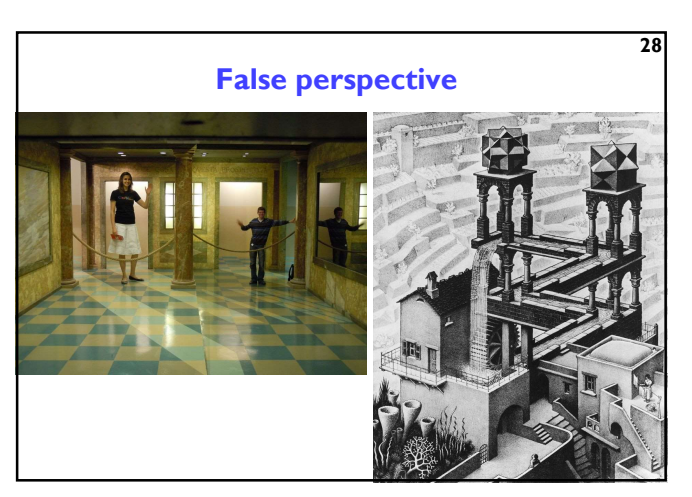

26

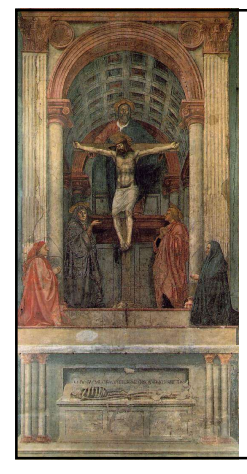

## Renaissance perspective

- Geometrical perspective Filippo Brunelleschi 1413
- Holy Trinity fresco
- Masaccio (Tommaso di Ser Giovanni di Simone) 1425
- Santa Maria Novella Florence
- De pictura (On painting) textbook by Leon Battista Alberti 1435

26

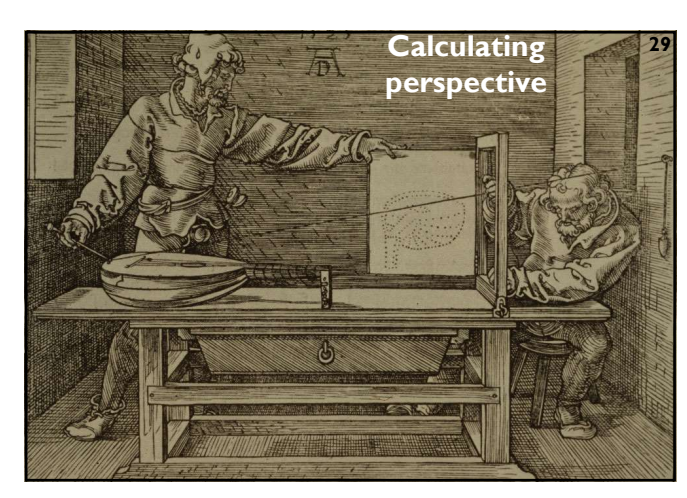

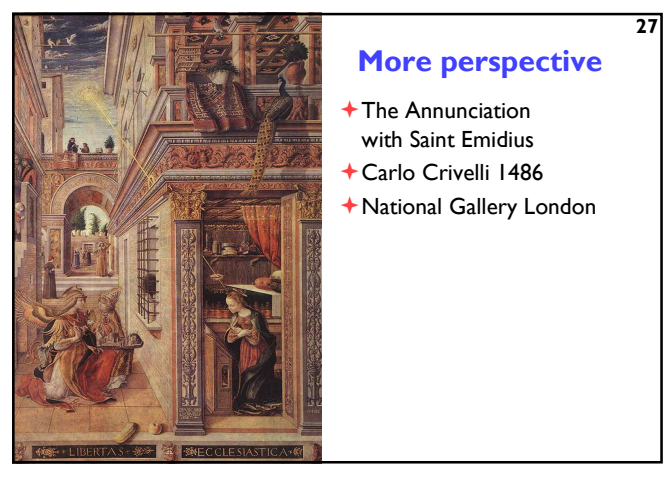

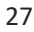

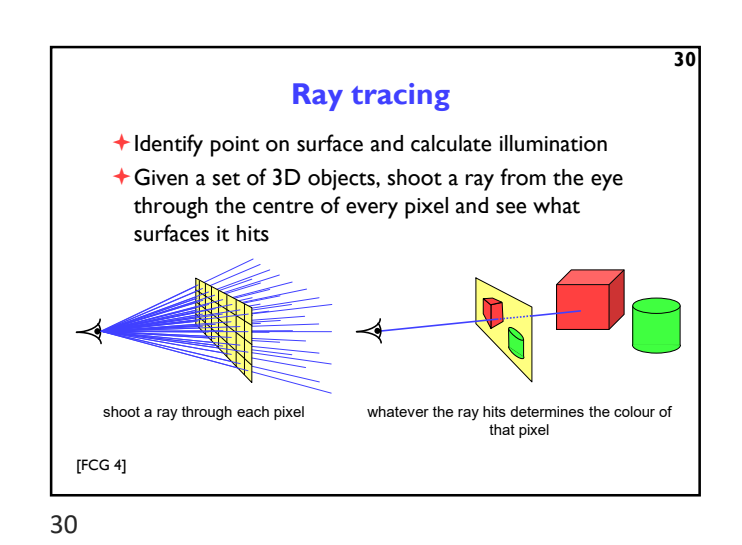

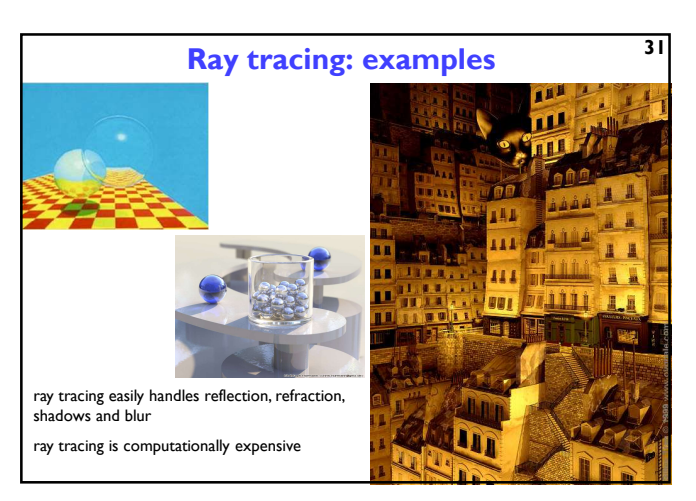

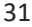

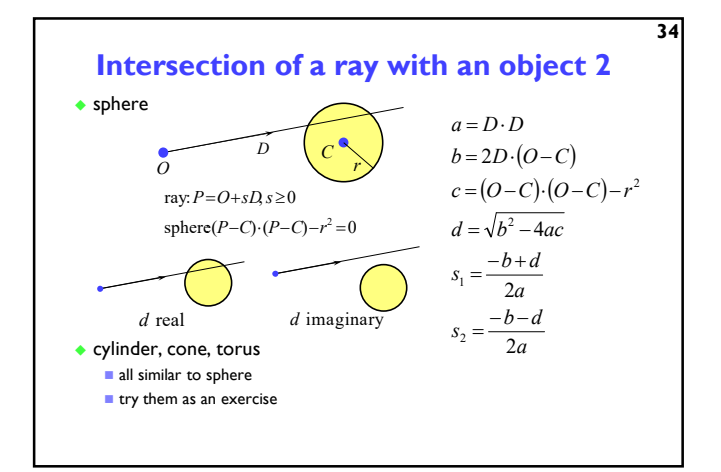

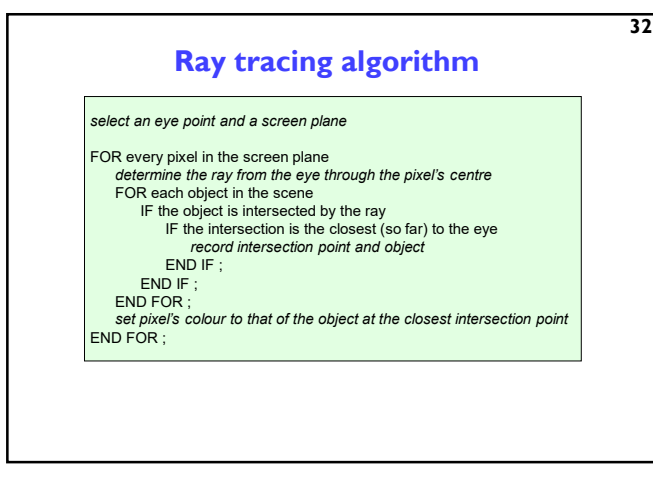

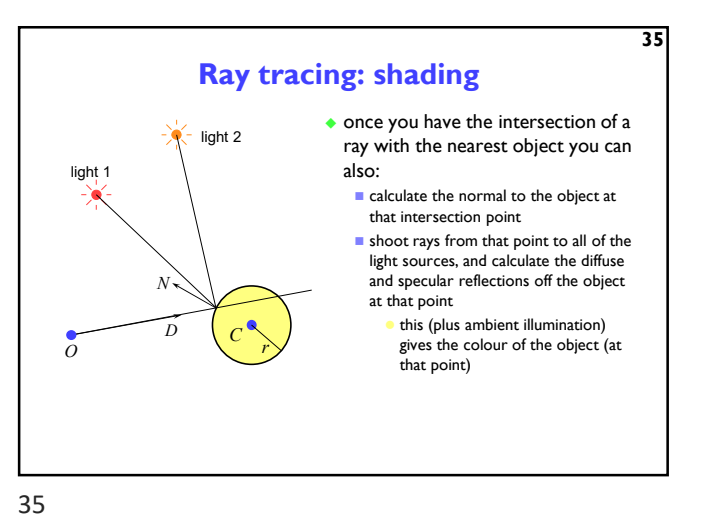

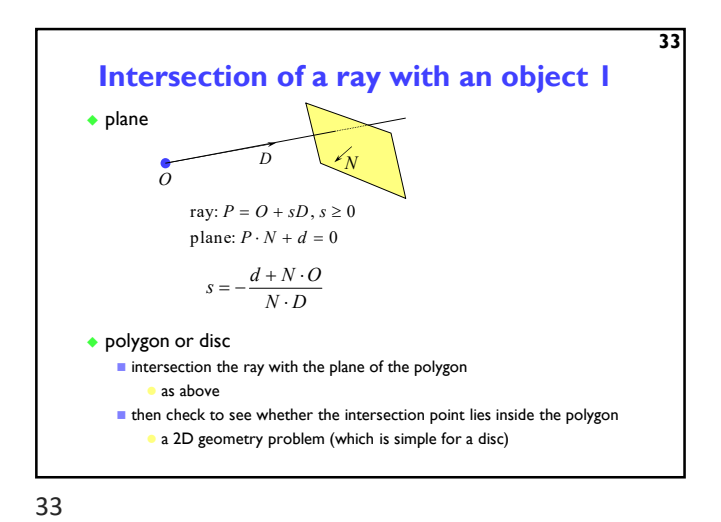

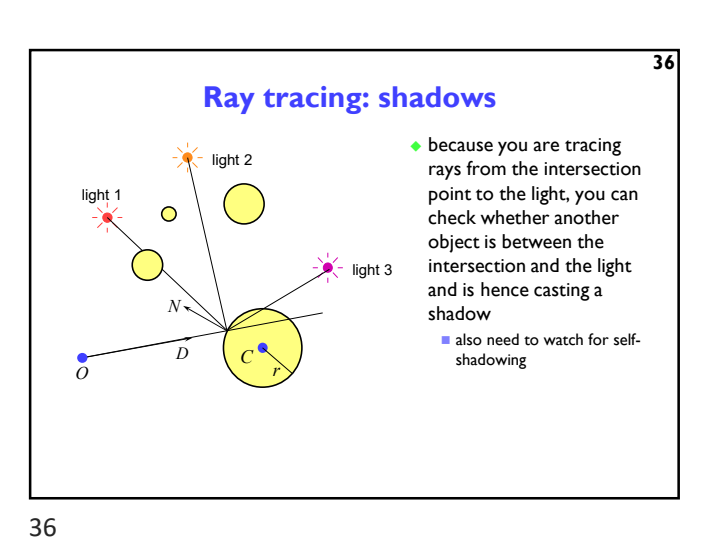

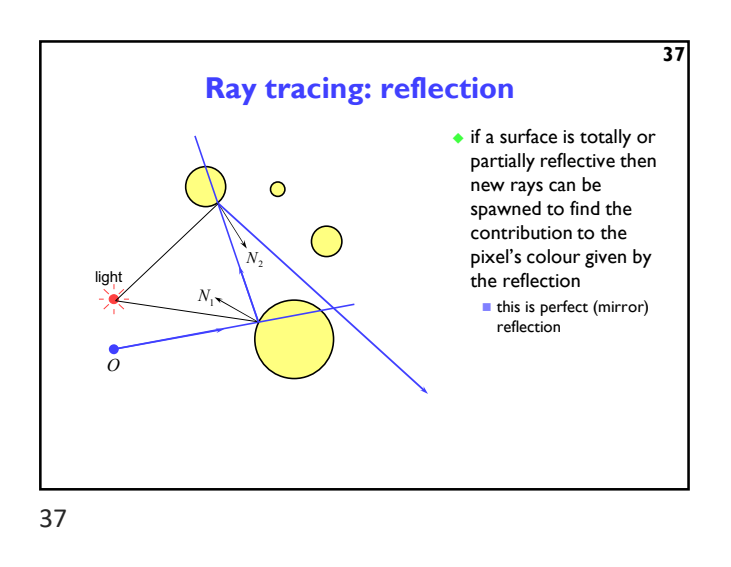

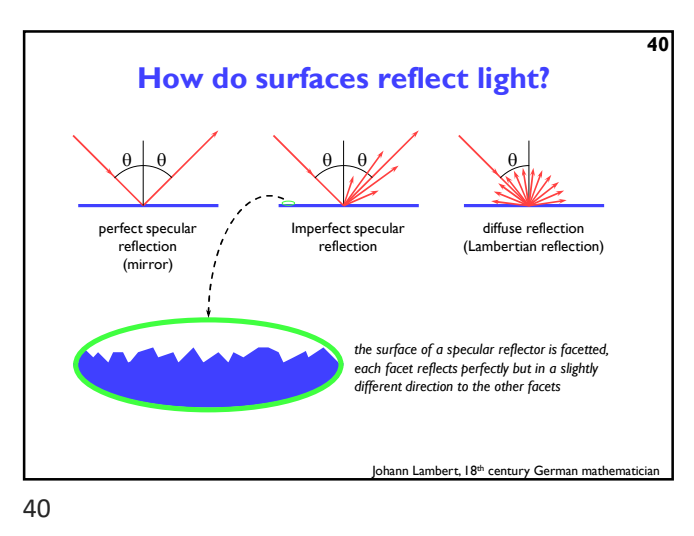

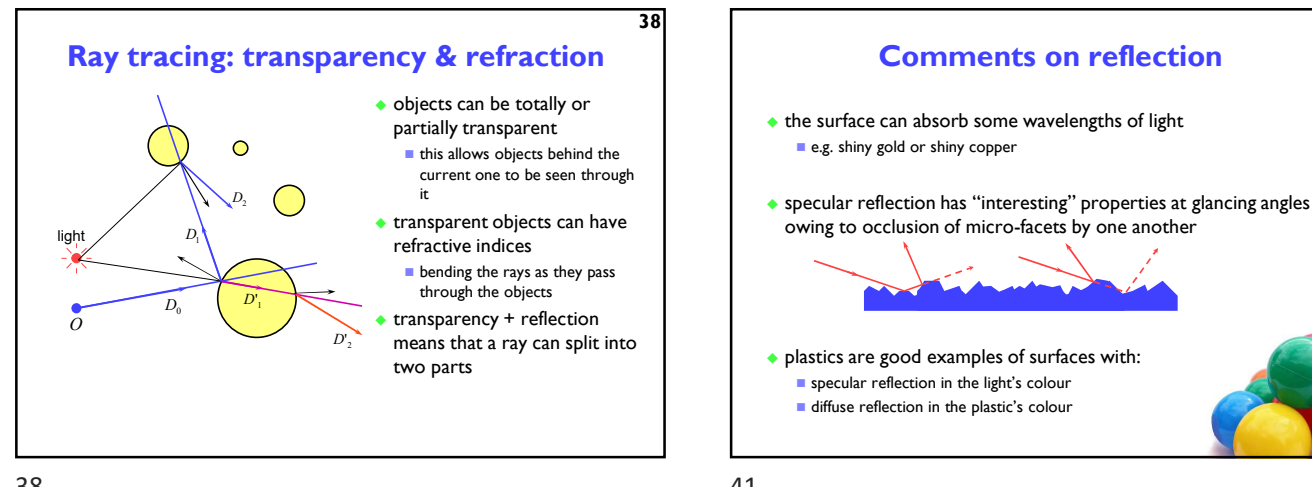

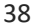

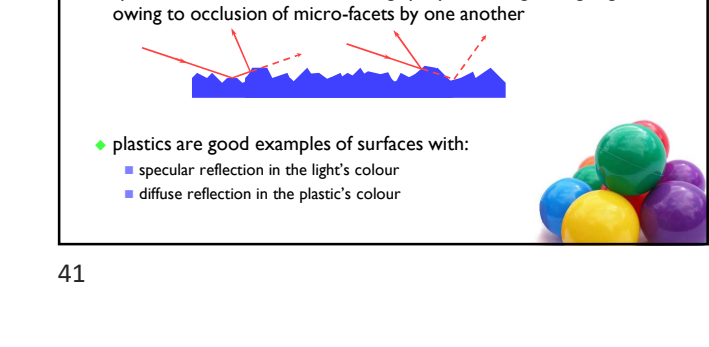

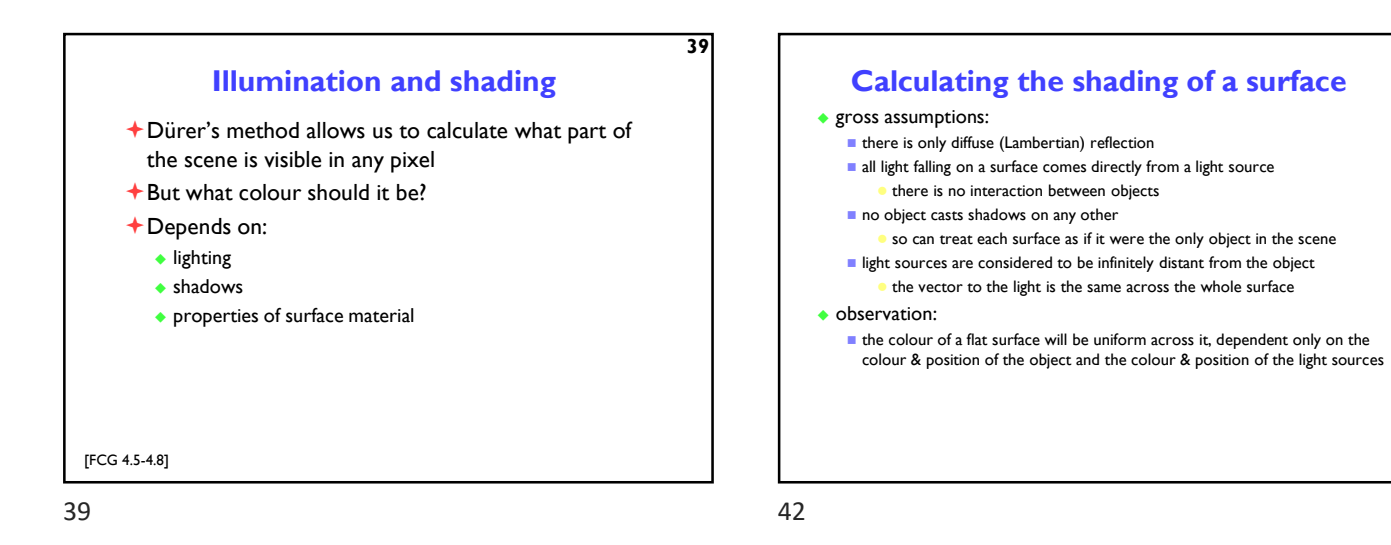

 $\theta$ 6

Li

N Ri V

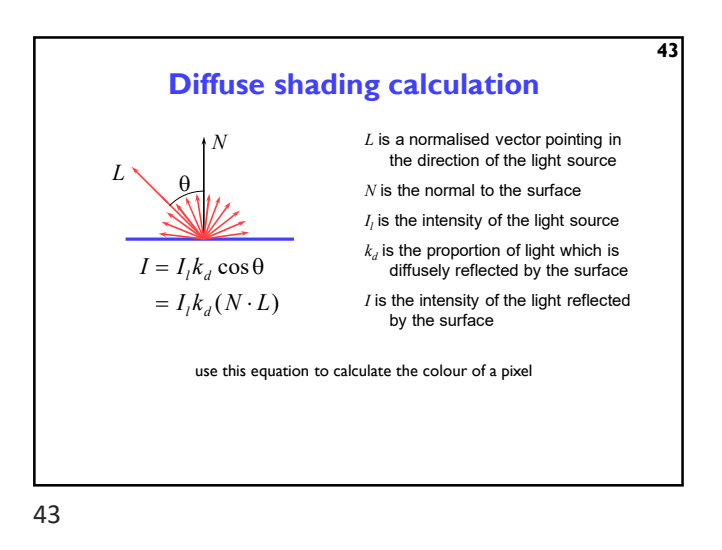

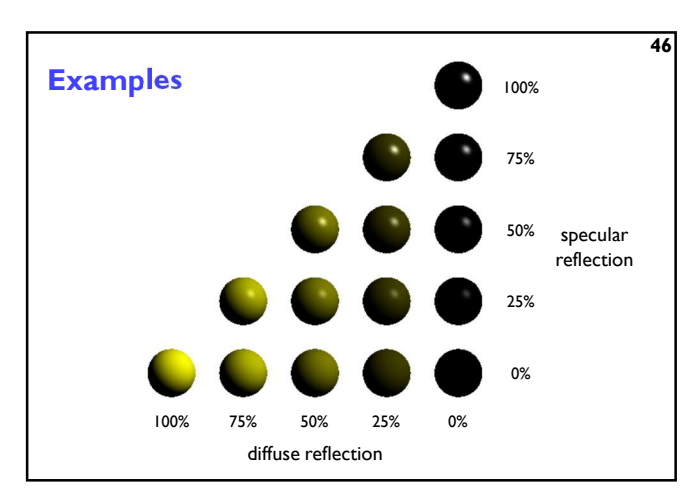

Shading: overall equation

ambient illumination plus the diffuse and specular reflections

 $= I_a k_a + \sum_i I_i k_d (L_i \cdot N) + \sum_i I_i k_s (R_i \cdot V)$ 

the more lights there are in the scene, the longer this calculation will take

from each light source

46

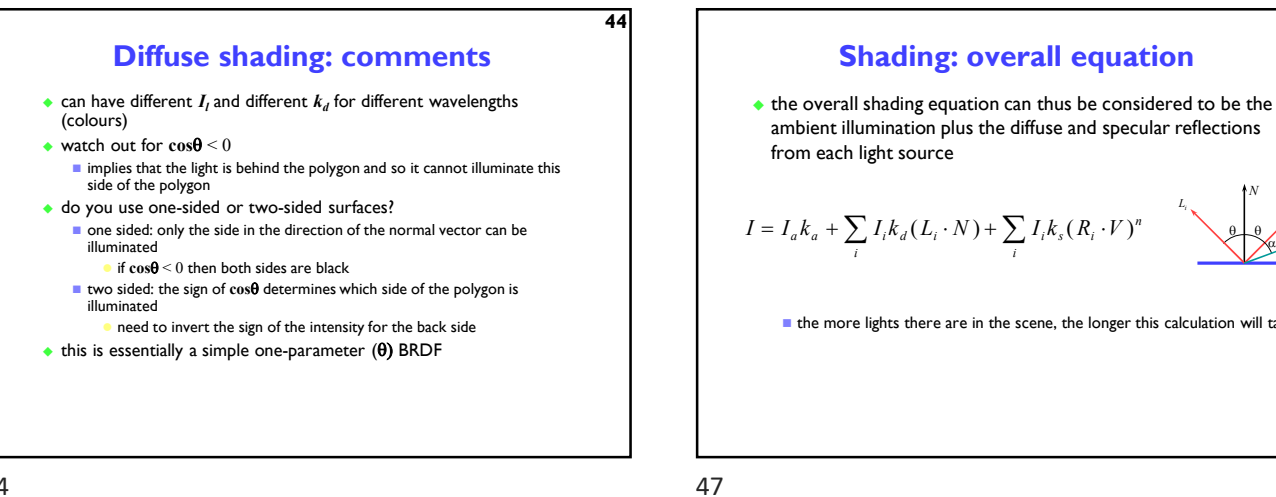

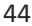

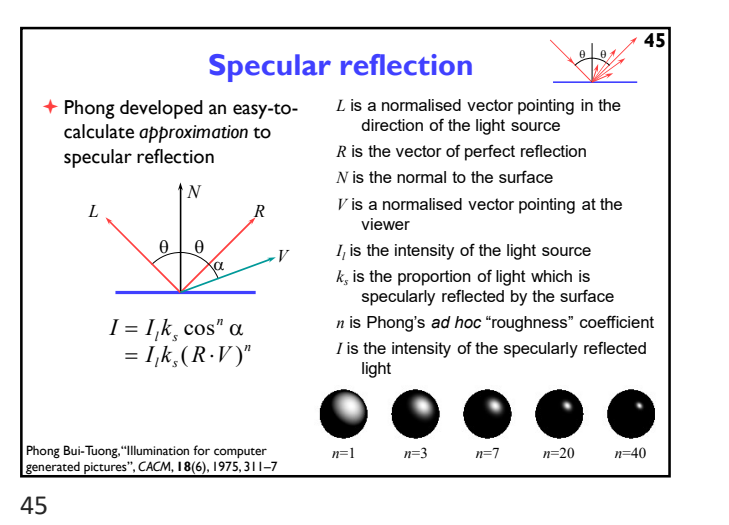

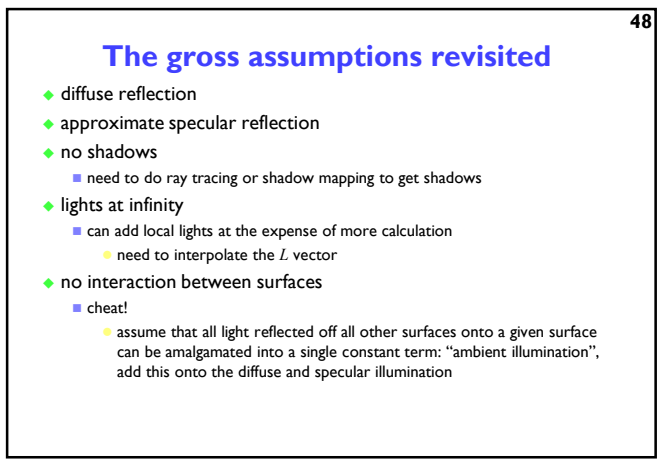

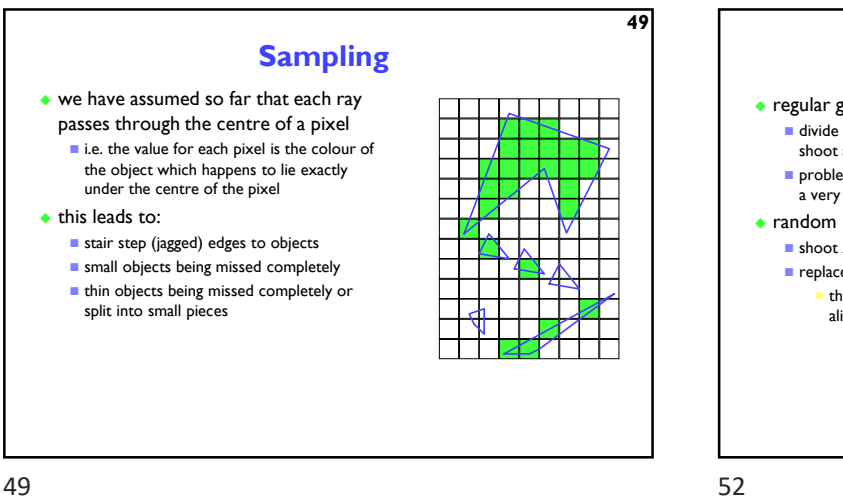

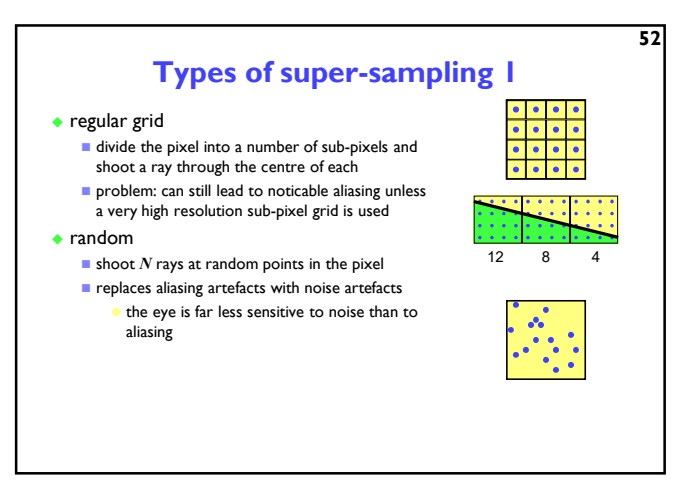

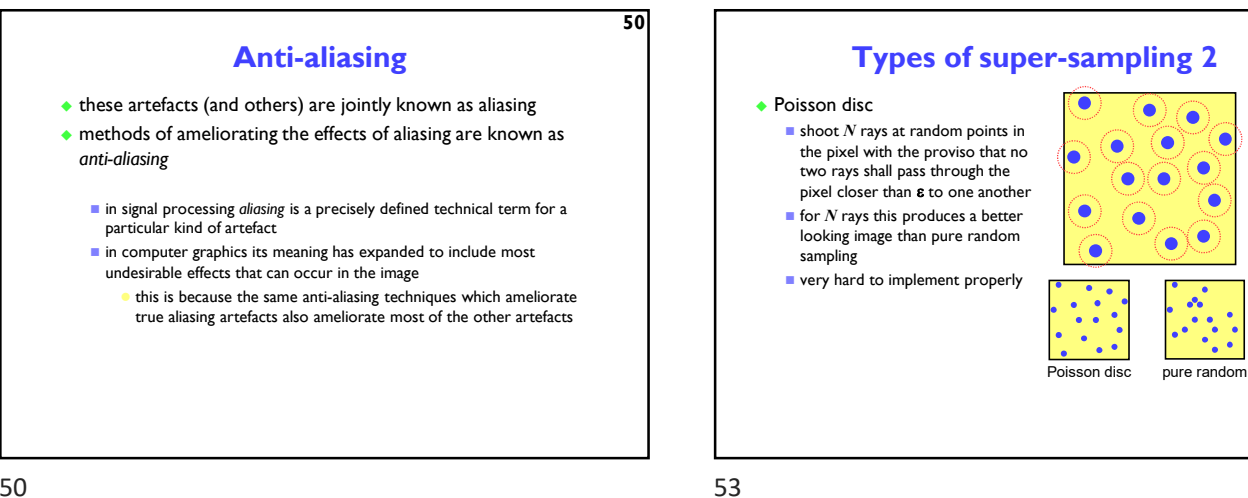

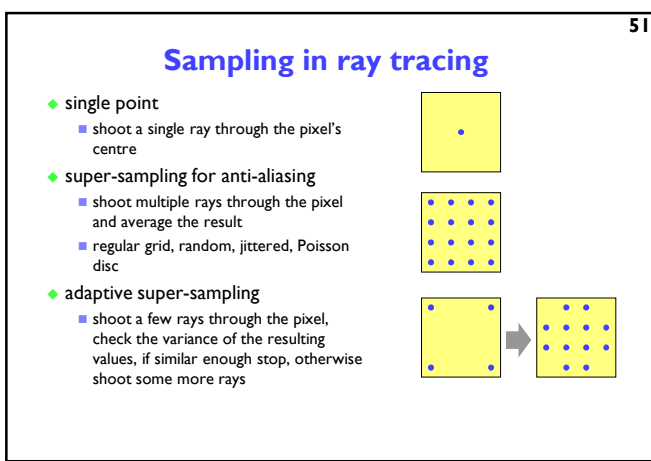

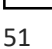

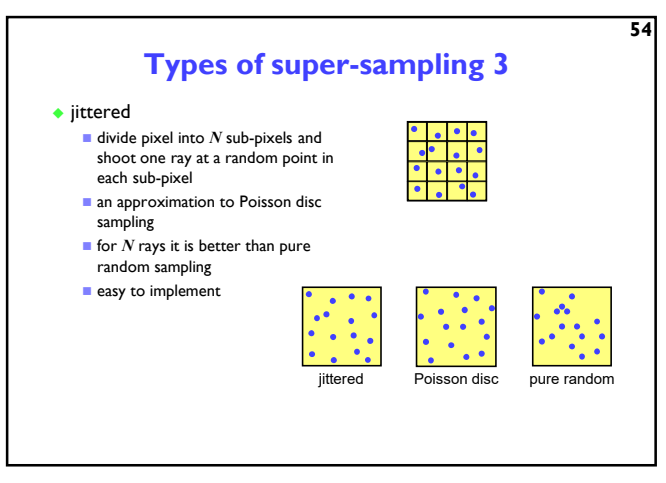

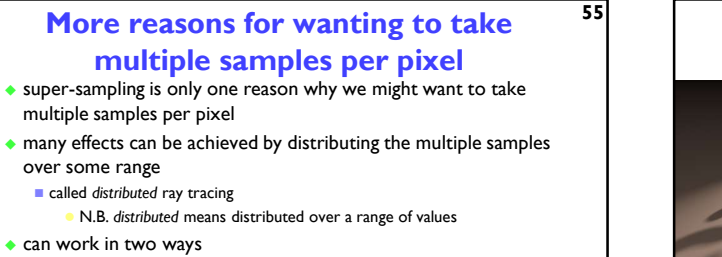

- **Deach of the multiple rays shot through a pixel is allocated a random value from** the relevant distribution(s)
- all effects can be achieved this way with sufficient rays per pixel **Deach ray spawns multiple rays when it hits an object** 
	- $\bullet$  this alternative can be used, for example, for area lights

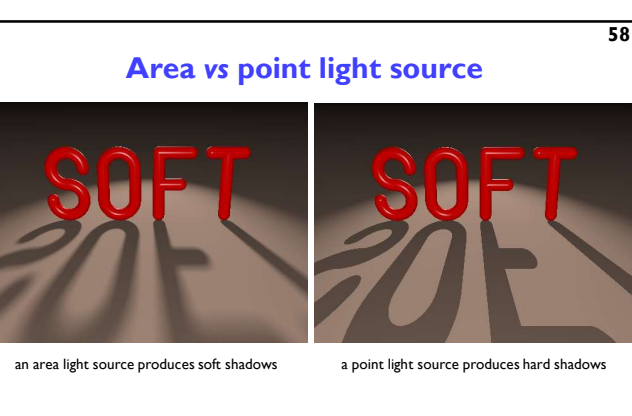

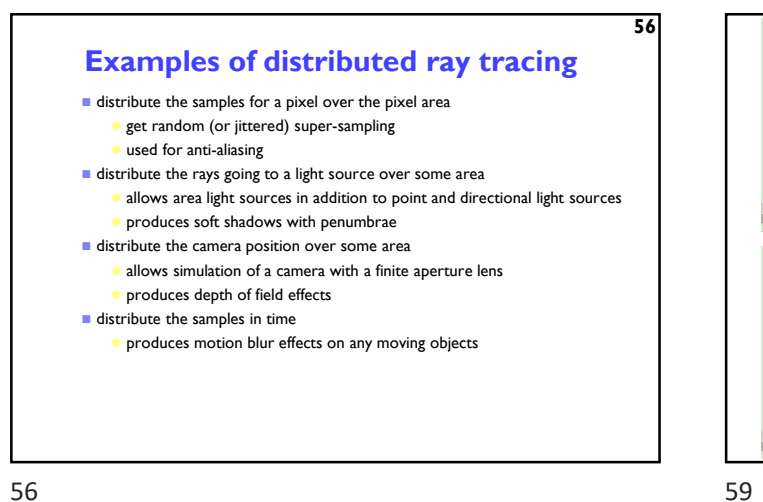

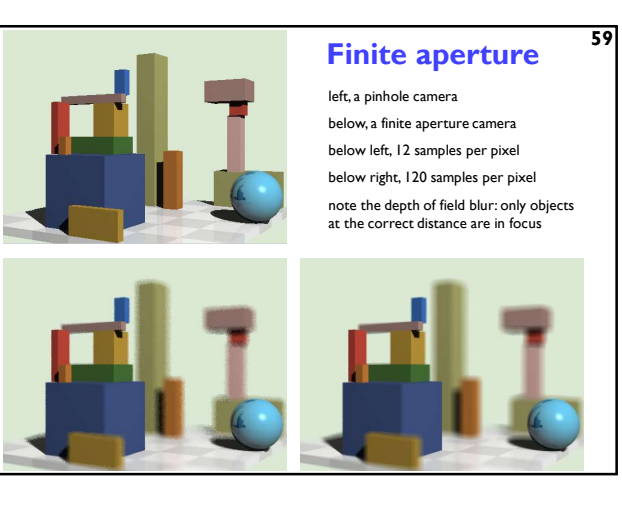

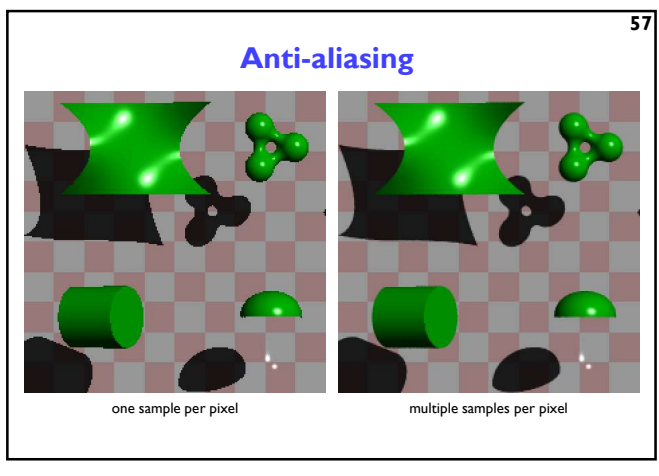

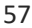

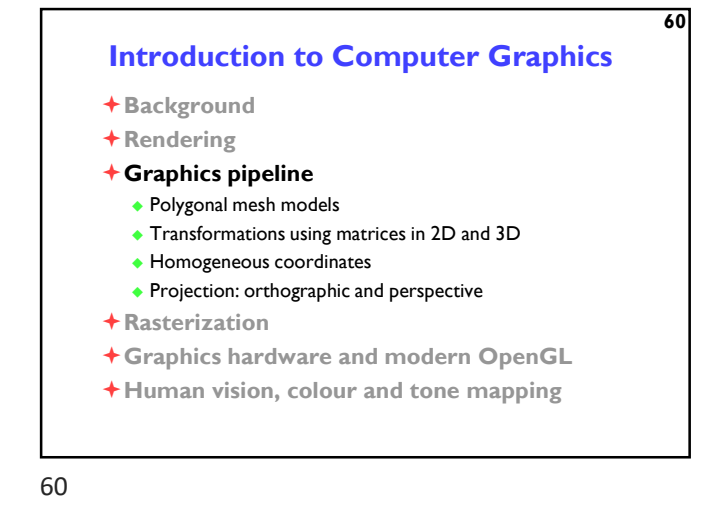

which is preferable?

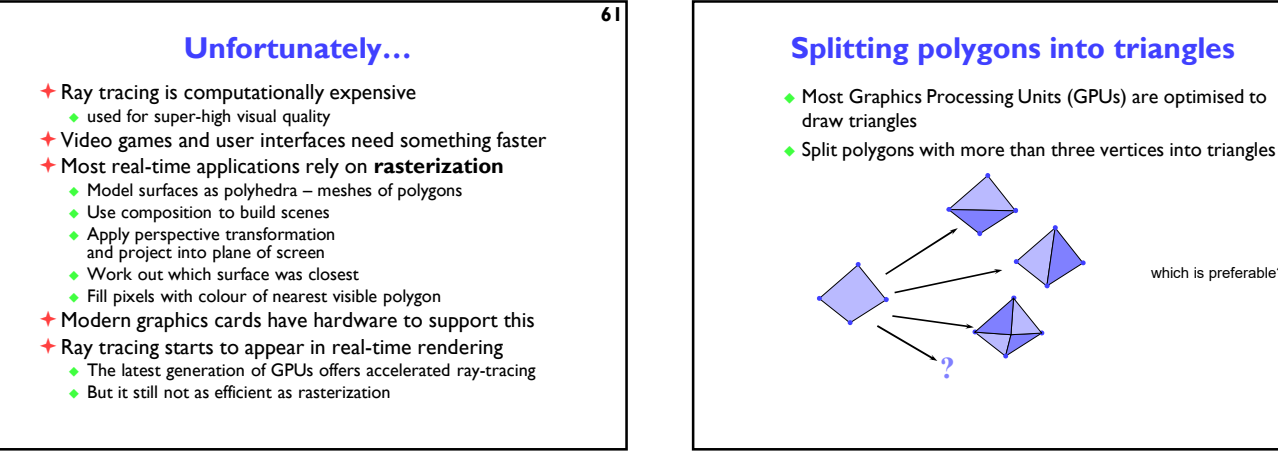

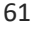

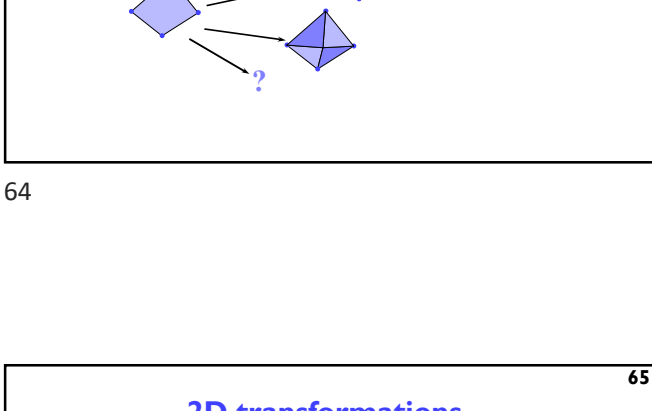

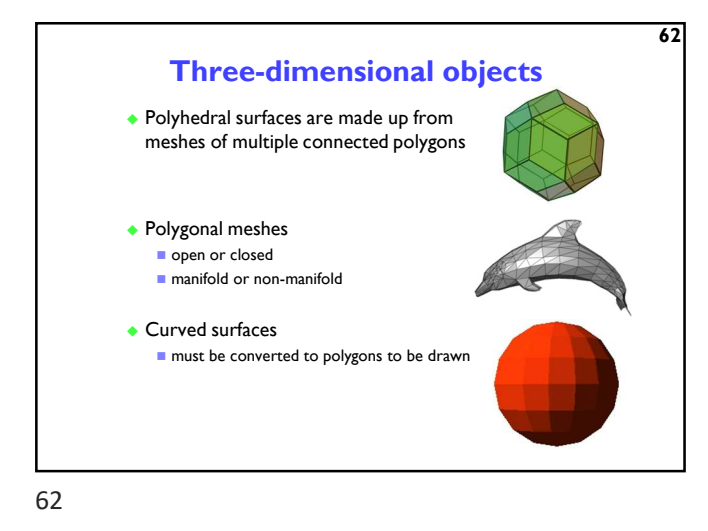

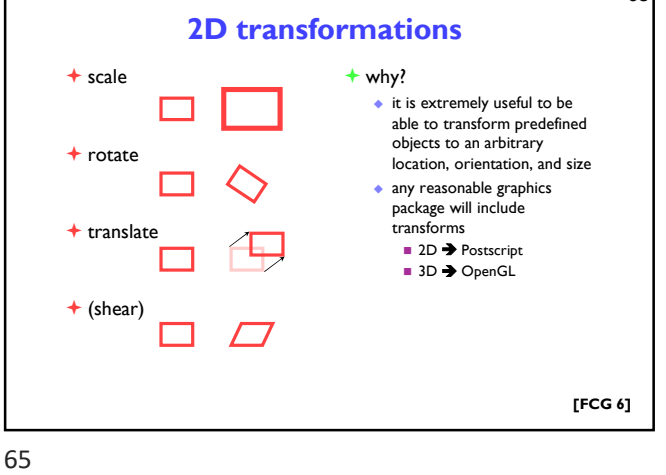

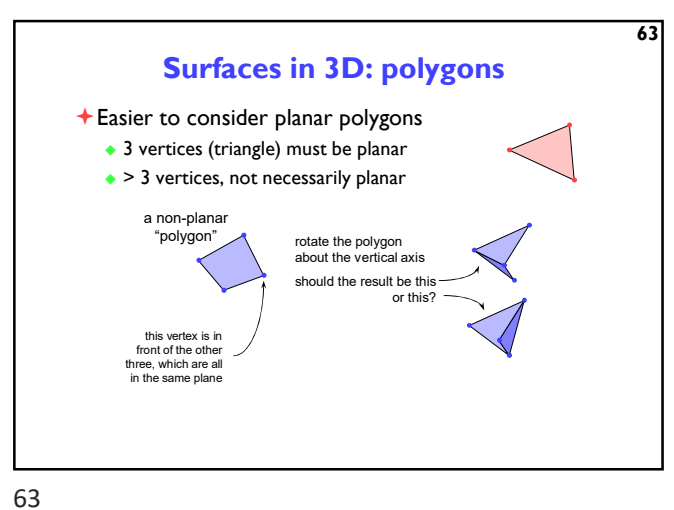

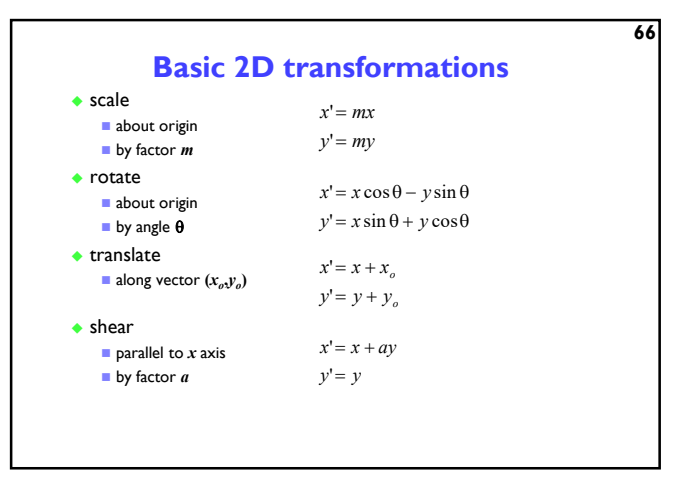

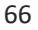

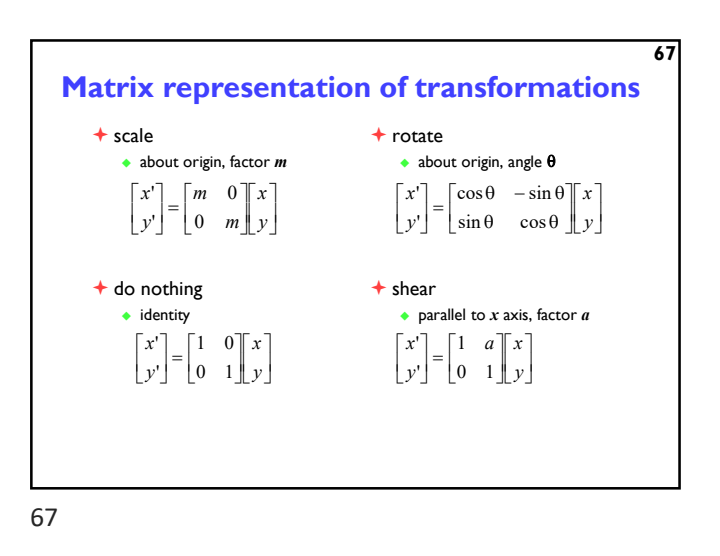

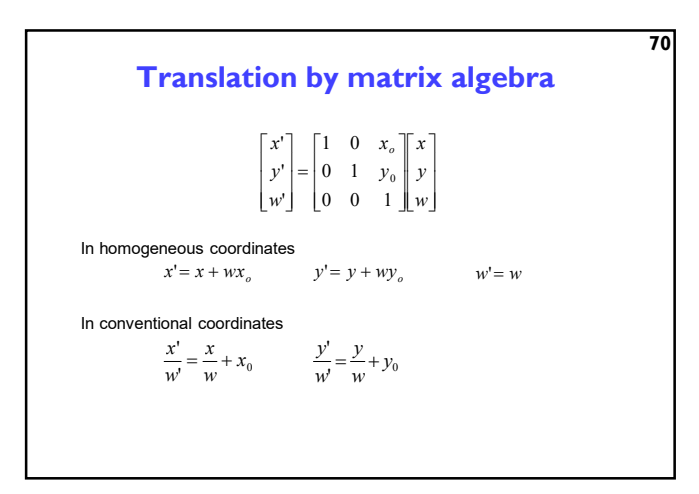

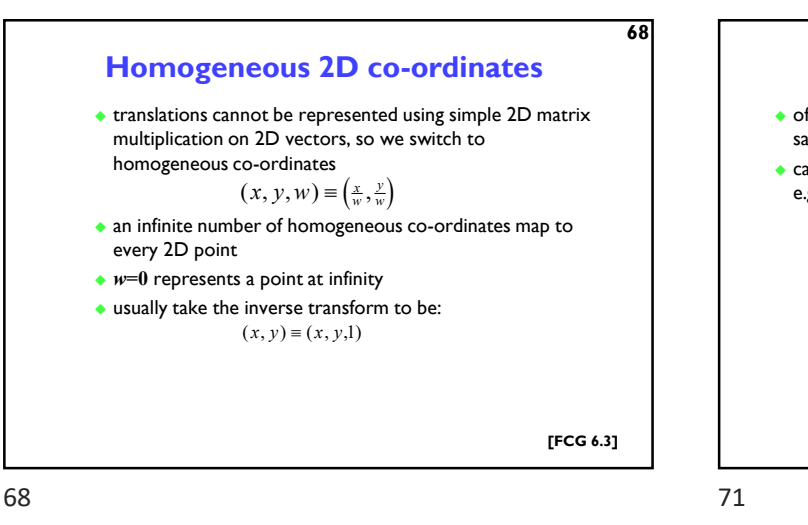

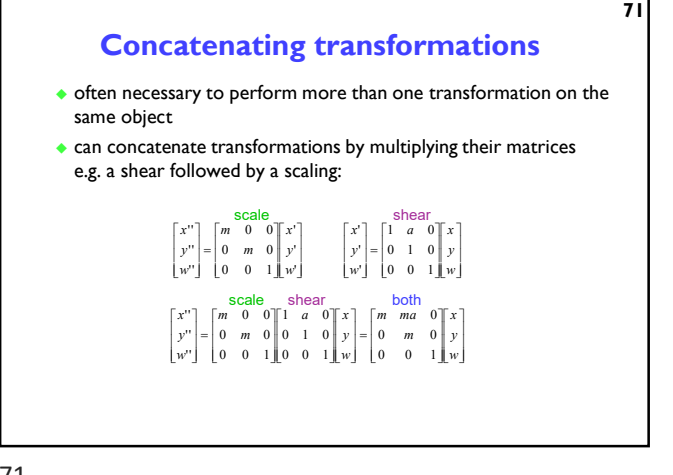

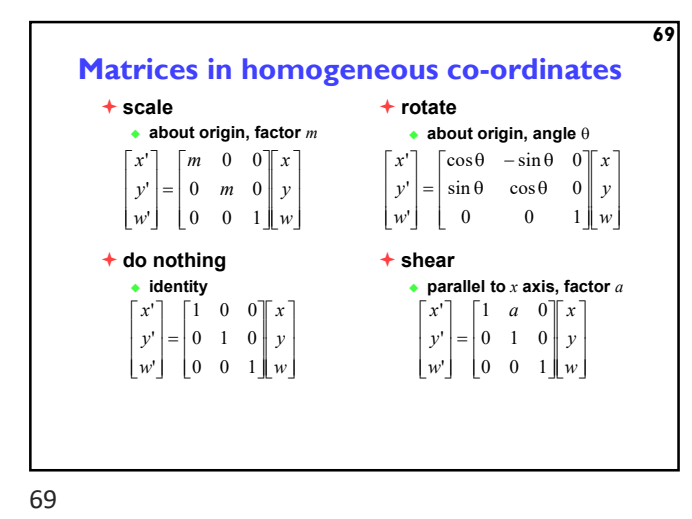

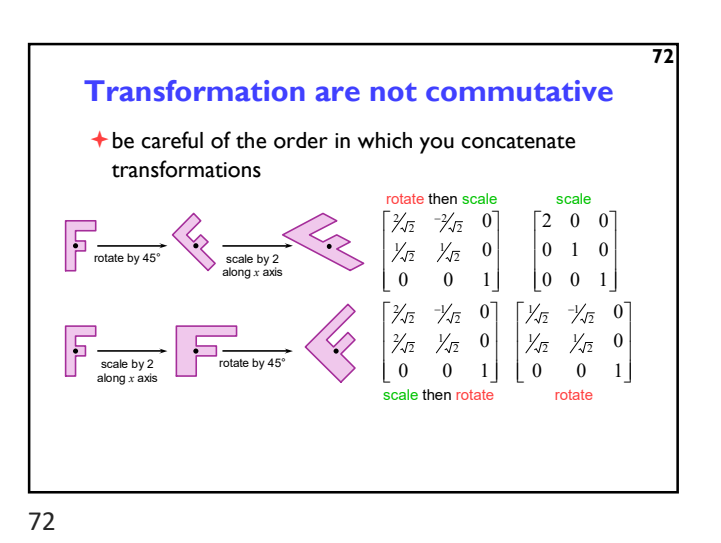

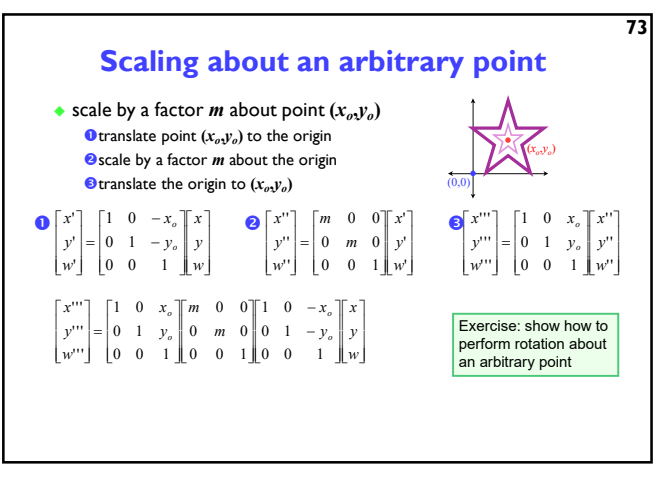

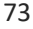

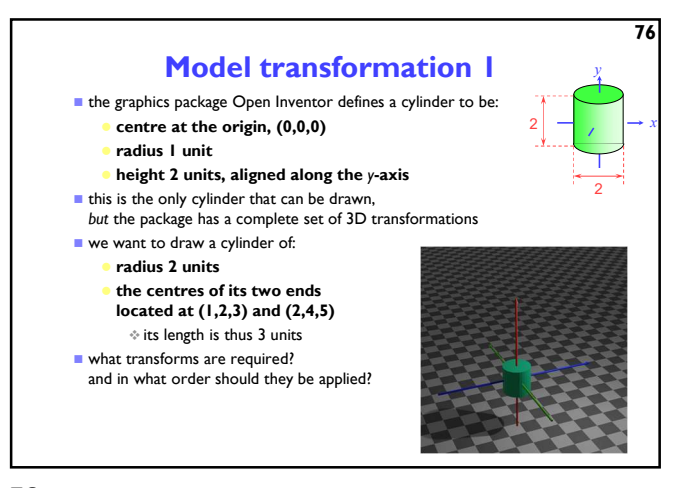

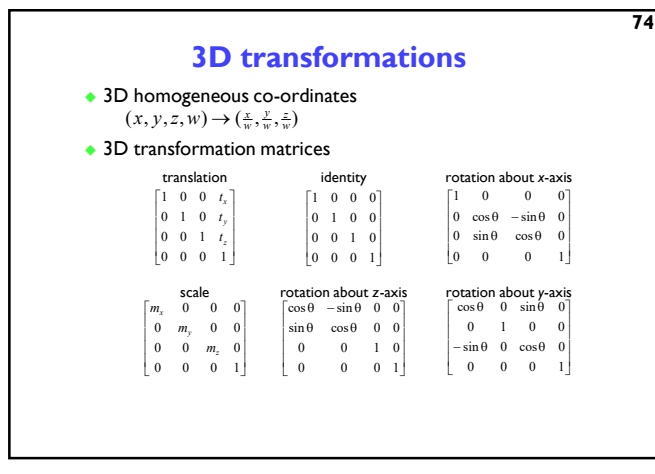

74

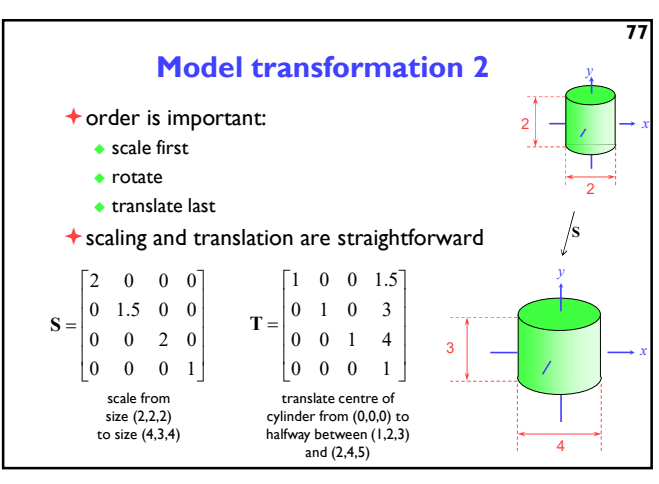

77

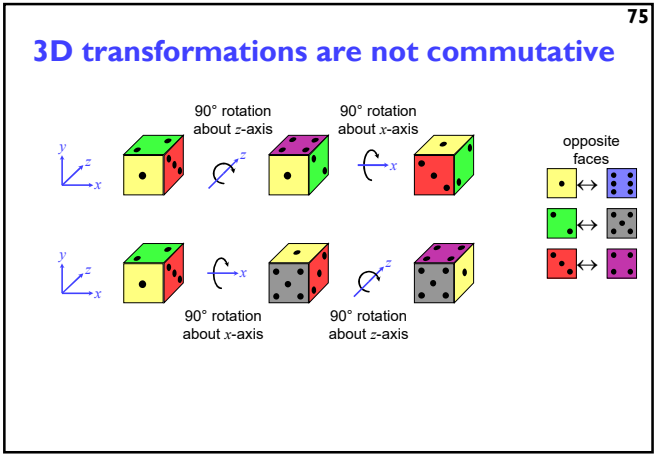

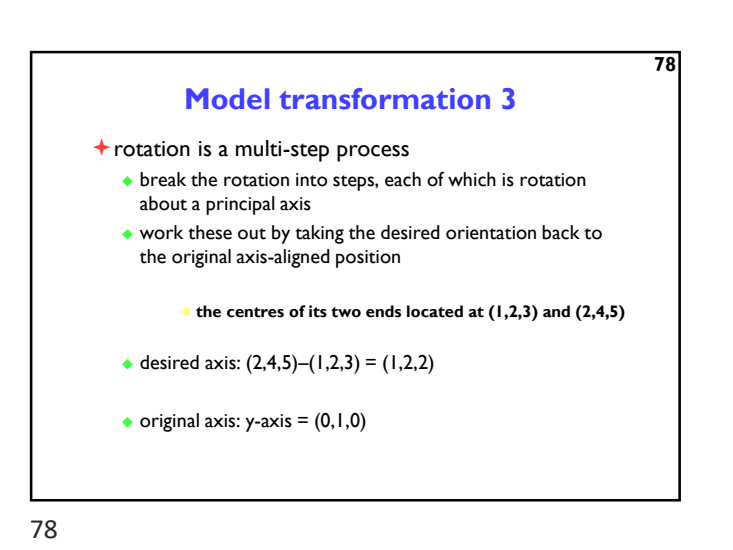

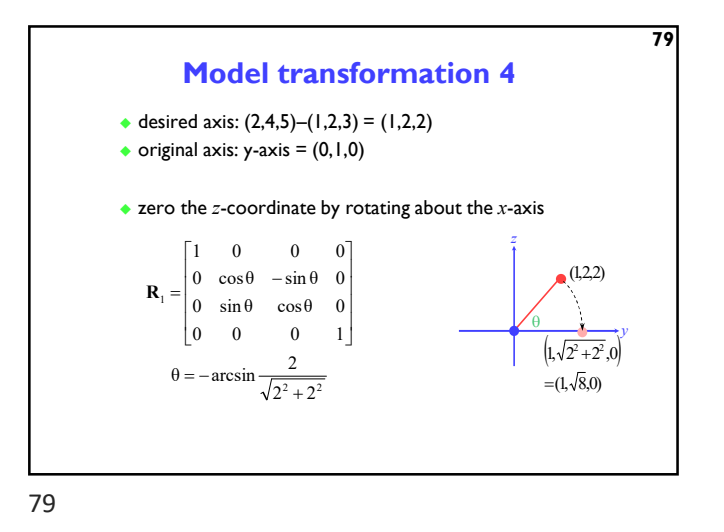

## Application: display multiple instances

 transformations allow you to define an object at one location and then place multiple instances in your scene

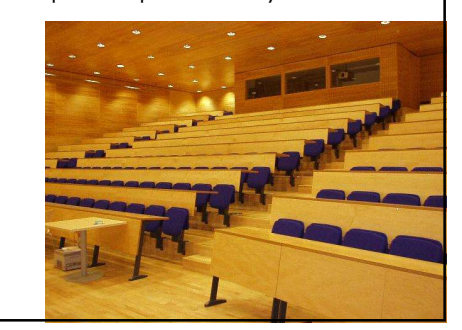

82

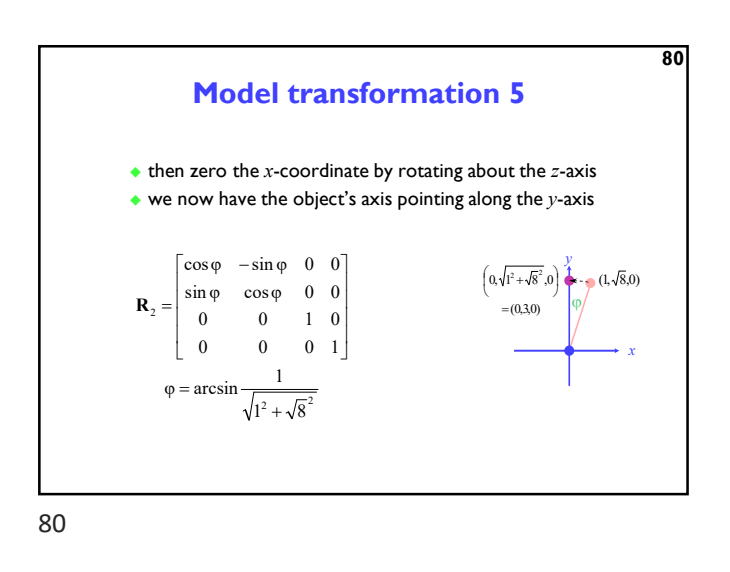

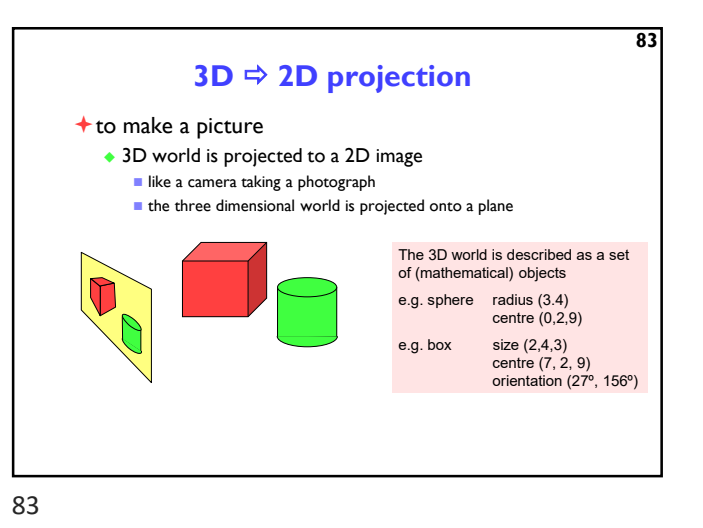

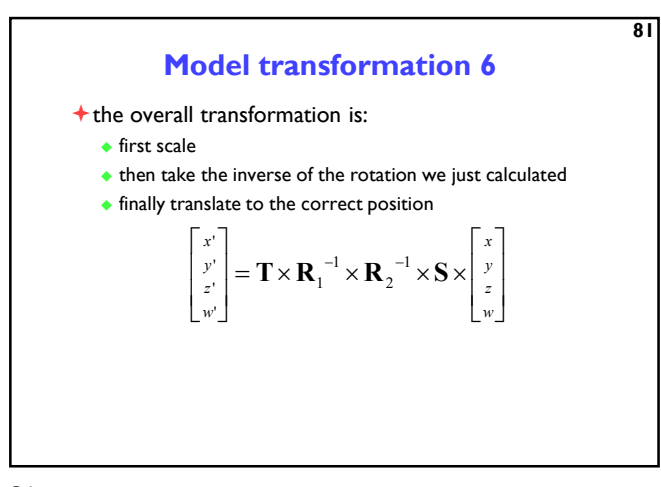

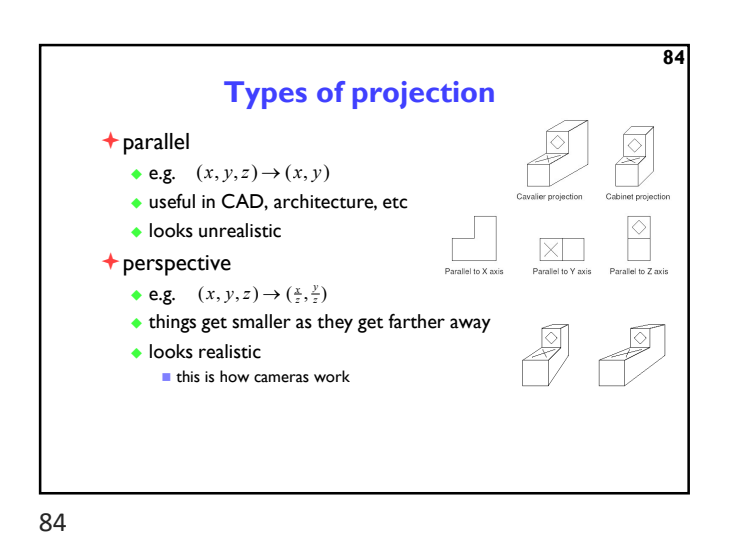

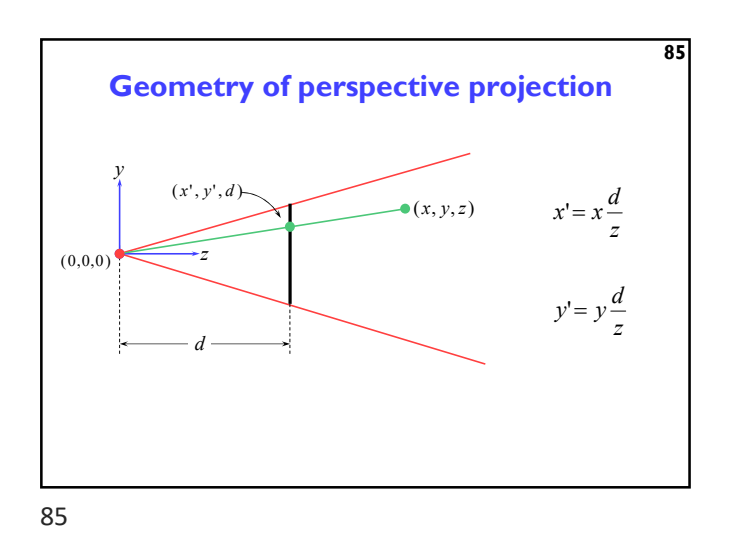

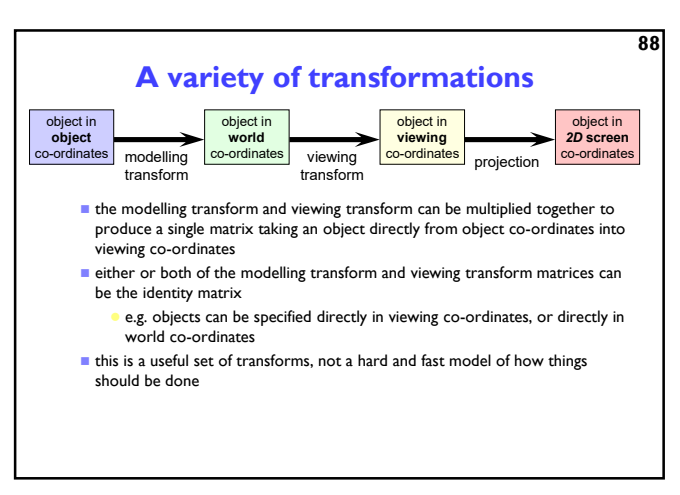

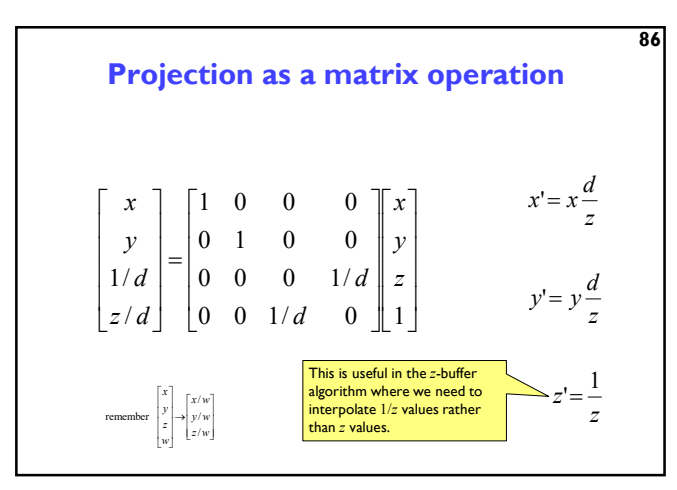

86

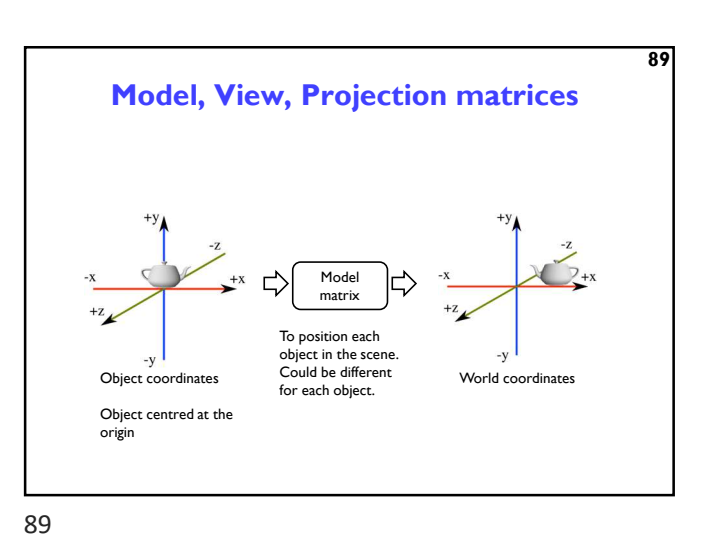

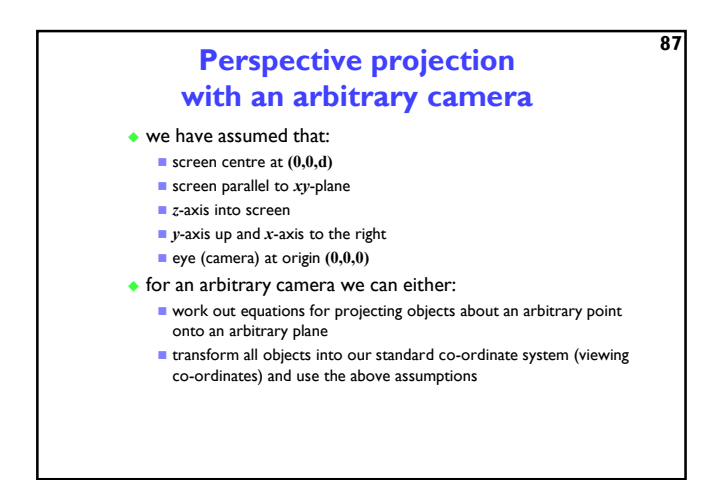

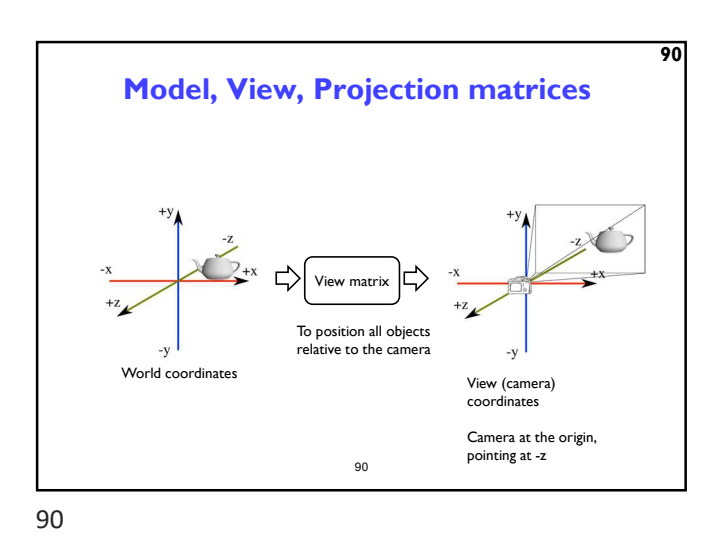

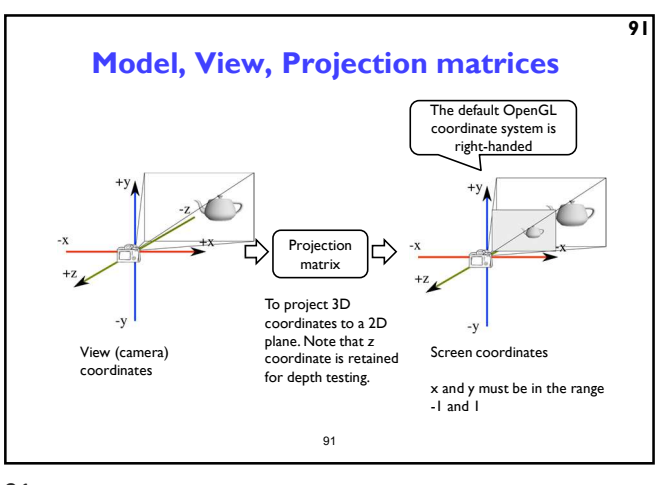

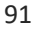

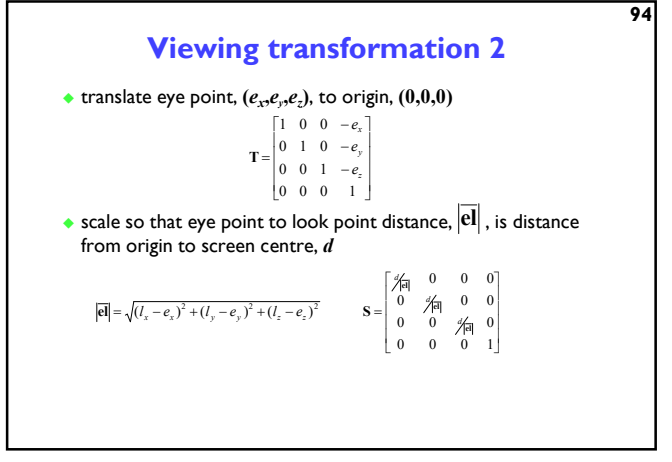

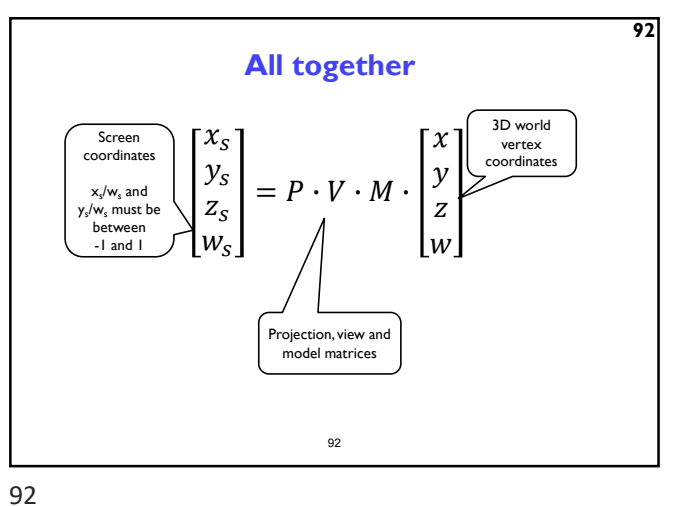

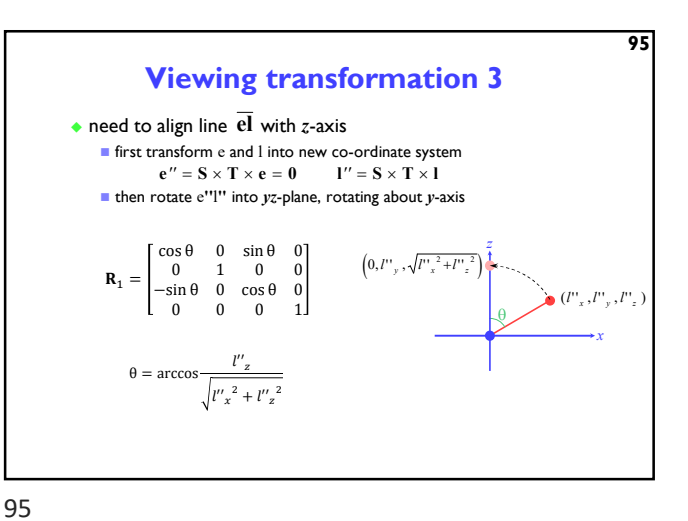

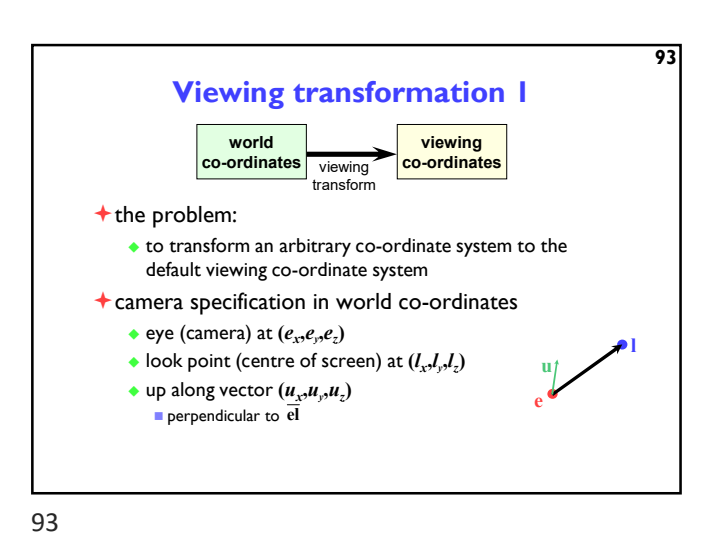

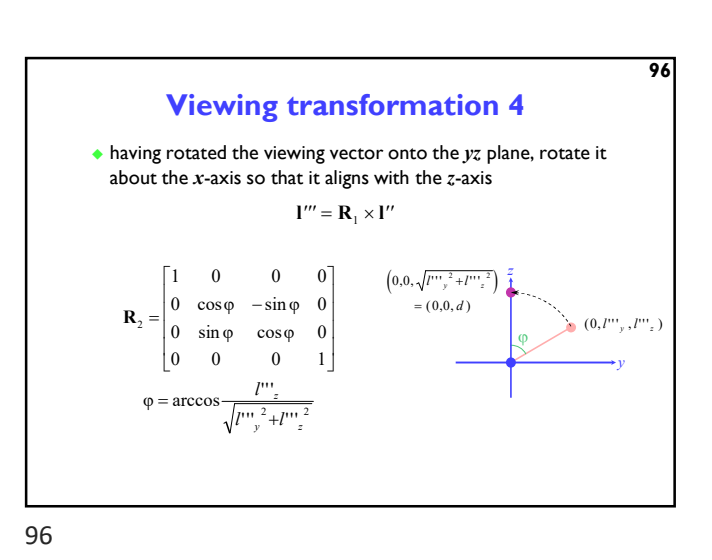

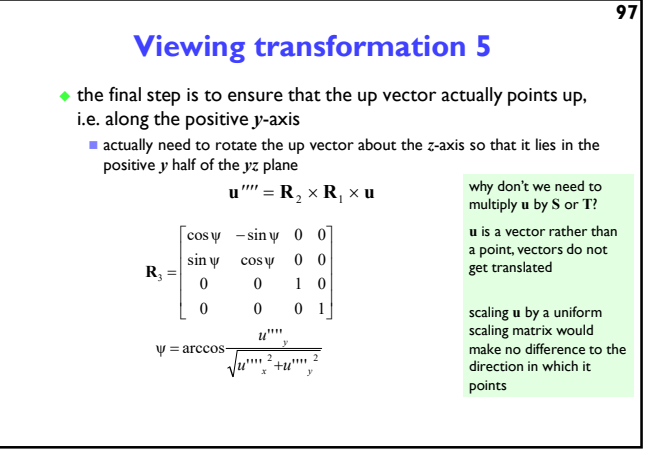

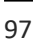

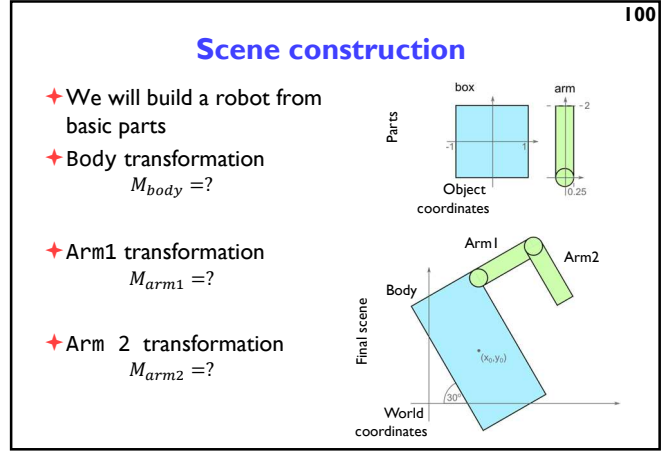

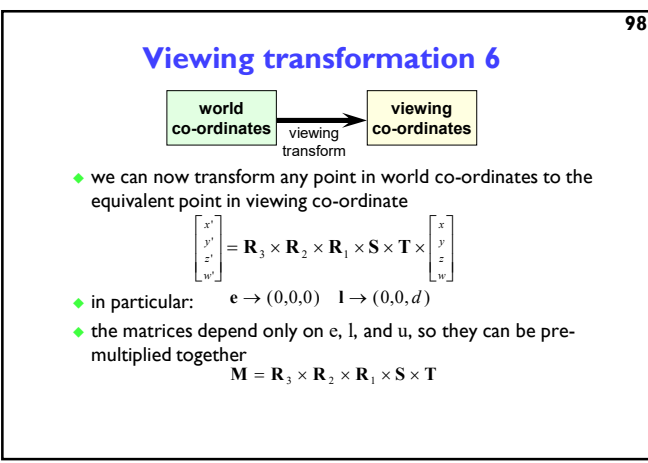

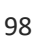

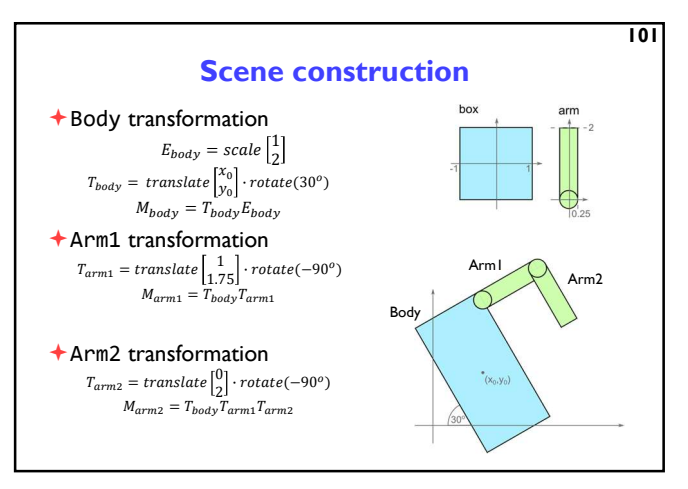

![](_page_18_Figure_10.jpeg)

![](_page_18_Figure_11.jpeg)

![](_page_18_Figure_12.jpeg)

![](_page_19_Figure_2.jpeg)

![](_page_19_Figure_3.jpeg)

Illumination & shading Drawing polygons with uniform colours gives poor results  $+$  Interpolate colours across polygons

![](_page_19_Figure_7.jpeg)

![](_page_19_Figure_8.jpeg)

![](_page_19_Figure_9.jpeg)

![](_page_19_Figure_11.jpeg)

![](_page_19_Figure_12.jpeg)

![](_page_20_Figure_2.jpeg)

![](_page_20_Figure_3.jpeg)

![](_page_20_Figure_4.jpeg)

Z-Buffer - algorithm  $\triangleright$  Initialize the depth buffer and image buffer for all pixels  $colour(x, y) = Background\,colour,$ depth(x, y) =  $z_{max}$  // position of the far clipping plane ▶ For every triangle in a scene do For every fragment  $(x, y)$  in this triangle do  $\triangleright$  Calculate z for current  $(x, y)$  $\rightarrow$  if (z < depth(x, y)) and (z > z<sub>min</sub>) then  $\Box$  depth(x, y) = z  $\Box$  colour(x, y) = fragment\_colour(x, y)  $\overline{\triangleright}$  111 Colour buffer Depth buffer

![](_page_20_Figure_6.jpeg)

![](_page_20_Figure_7.jpeg)

![](_page_20_Figure_8.jpeg)

![](_page_20_Figure_9.jpeg)

![](_page_20_Figure_10.jpeg)

![](_page_20_Figure_11.jpeg)

113 114

![](_page_21_Figure_2.jpeg)

![](_page_21_Figure_3.jpeg)

![](_page_21_Figure_4.jpeg)

 $\overline{118}$ 

![](_page_21_Figure_6.jpeg)

![](_page_21_Figure_7.jpeg)

119

And one more ▶ Metal (Apple iOS8)

> ▶ Swift or Objective-C API Used mostly on iOS

▶ Support for Apple A7, Intel HD and Iris, AMD, Nvidia Similar design as modern APIs, such as Vulcan

![](_page_22_Figure_2.jpeg)

- ▶ Standard Java API does not include OpenGL interface
- $\triangleright$  But several wrapper libraries exist
	- Java OpenGL JOGL
- Lightweight Java Game Library LWJGL
- ▶ We will use LWIGL 3
	- ▶ Seems to be better maintained
	- Access to other APIs (OpenCL, OpenAL, …)
- We also need a linear algebra library
	- ▶ JOML Java OpenGL Math Library
	- ▶ Operations on 2, 3, 4-dimensional vectors and matrices

 $\overline{12}$ 

123 124

![](_page_22_Figure_15.jpeg)

![](_page_22_Figure_17.jpeg)

![](_page_22_Figure_19.jpeg)

![](_page_23_Figure_2.jpeg)

![](_page_23_Figure_3.jpeg)

![](_page_23_Figure_4.jpeg)

OpenGL rendering pipeline Vertex data Vertex shader **Tessellation** control shader **Tessellation** evaluation shader Geometry<br>shader Raster Raster Research Research Client Community Research Research Community Research Research Research Research Research Research Research Research Research Research Research Research Research Research Research Research R Frag sh Programmable stages Fixed stages Primitive assembly Processing of vertices, normals, uv texture coordinates.  $\blacktriangleright$  129

![](_page_23_Figure_7.jpeg)

![](_page_23_Figure_9.jpeg)

![](_page_23_Figure_11.jpeg)

![](_page_23_Figure_12.jpeg)

![](_page_24_Figure_2.jpeg)

![](_page_24_Figure_3.jpeg)

![](_page_24_Figure_5.jpeg)

![](_page_24_Figure_7.jpeg)

![](_page_24_Figure_9.jpeg)

![](_page_24_Figure_10.jpeg)

![](_page_24_Figure_11.jpeg)

#### Shaders

- Shaders are small programs executed on a GPU Executed for each vertex, each pixel (fragment), etc.
- ▶ They are written in GLSL (OpenGL Shading Language)
	- ▶ Similar to C and Java
	- ▶ Primitive (int, float) and aggregate data types (ivec3, vec3)
	- Structures and arrays
	- Arithmetic operations on scalars, vectors and matrices
	- $\blacktriangleright$  Flow control: if, switch, for, while
	- $\triangleright$  Functions

 $\blacktriangleright$  139

139 **140** 

![](_page_25_Figure_13.jpeg)

141 142

![](_page_25_Figure_15.jpeg)

143 144

![](_page_25_Figure_17.jpeg)

Example of a vertex shader

in vec3 position; *// vertex position* in local space in vec3 normal;  $\frac{1}{2}$  vertex normal in local space out vec3 frag\_normal; // fragment normal in world space uniform mat4 mvp\_matrix; // model-view-projection matrix

// Typicaly normal is transformed by the model matrix

gl\_Position = mvp\_matrix \* vec4(position, 1.0);

// Since the model matrix is identity in our case, we do not modify normals

// The position is projected to the screen coordinates using mvp\_matrix

Why is this piece of code needed?

#version 330

void main() {

}

 $\blacktriangleright$  140

frag\_normal = normal;

![](_page_25_Figure_18.jpeg)

![](_page_25_Figure_19.jpeg)

![](_page_26_Figure_2.jpeg)

![](_page_26_Figure_4.jpeg)

}

... }

... } do { ...

while( n < 10 ) {

 $}$  while (  $n < 10$  )

for( int i =  $0; i<10; i++)$  {

147 148

GLSL flow control

switch( int\_value ) { case n: // statements break; case m: // statements break; default:

if( bool ) { // true } else { // false }

![](_page_26_Figure_6.jpeg)

![](_page_26_Figure_7.jpeg)

![](_page_26_Figure_8.jpeg)

![](_page_26_Figure_9.jpeg)

![](_page_27_Figure_2.jpeg)

![](_page_27_Figure_3.jpeg)

![](_page_27_Figure_4.jpeg)

![](_page_27_Figure_6.jpeg)

![](_page_27_Figure_8.jpeg)

![](_page_27_Figure_9.jpeg)

Texture mapping

![](_page_27_Figure_10.jpeg)

![](_page_27_Figure_11.jpeg)

![](_page_27_Figure_12.jpeg)

©1996–2021 Neil A. Dodgson, Peter Robinson & Rafal Mantiuk

![](_page_28_Figure_2.jpeg)

![](_page_28_Figure_3.jpeg)

![](_page_28_Figure_4.jpeg)

![](_page_28_Figure_6.jpeg)

![](_page_28_Figure_8.jpeg)

![](_page_28_Figure_9.jpeg)

161 162

![](_page_28_Figure_11.jpeg)

![](_page_28_Figure_12.jpeg)

![](_page_28_Figure_13.jpeg)

![](_page_29_Figure_2.jpeg)

![](_page_29_Figure_3.jpeg)

Multi-surface UV maps A single texture is often used for multiple surfaces and objects 6 б Example from: http://awshub.com/blog/blog/2011/11/01/hi-poly low-poly/  $165$ 

![](_page_29_Figure_7.jpeg)

![](_page_29_Figure_9.jpeg)

![](_page_29_Figure_10.jpeg)

![](_page_29_Figure_11.jpeg)

![](_page_29_Figure_12.jpeg)

![](_page_30_Figure_2.jpeg)

![](_page_30_Figure_3.jpeg)

![](_page_30_Figure_5.jpeg)

![](_page_30_Figure_7.jpeg)

![](_page_30_Figure_8.jpeg)

Double buffering ▶ To avoid flicker, tearing ▶ Use two buffers (rasters):  $\triangleright$  Front buffer – what is shown on the screen ▶ Back buffer – not shown, GPU draws into that buffer When drawing is finished, swap front- and back-buffers Front buffer – display Back buffer - draw 1 st buffer 2<sup>nd</sup> buffer time  $\overline{\phantom{1}174}$ 

![](_page_30_Figure_10.jpeg)

![](_page_31_Figure_2.jpeg)

![](_page_31_Figure_3.jpeg)

![](_page_31_Figure_4.jpeg)

177 178

![](_page_31_Picture_6.jpeg)

179 180

![](_page_31_Figure_8.jpeg)

![](_page_31_Figure_10.jpeg)

![](_page_31_Figure_12.jpeg)

# ©1996–2021 Neil A. Dodgson, Peter Robinson & Rafal Mantiuk

![](_page_32_Figure_2.jpeg)

![](_page_32_Figure_3.jpeg)

![](_page_32_Figure_4.jpeg)

![](_page_32_Figure_5.jpeg)

183 184

![](_page_32_Figure_7.jpeg)

![](_page_32_Figure_8.jpeg)

![](_page_32_Figure_9.jpeg)

![](_page_32_Figure_10.jpeg)

![](_page_32_Figure_11.jpeg)

![](_page_33_Figure_2.jpeg)

 $\triangleright$  cone response = sum( sensitivity  $\times$  reflected light)

Perceived light

Although there is an infinite number of wavelengths, we have only three

photoreceptor types to sense  $R_S = \int_S$  differences between light spectra

Practical application of metamerism Displays do not emit the same light spectra as real-world

▶ Yet, the colours on a display look almost identical

\*

\*

189 Index S for S-cones

 $R_{\rm s} = \int S_{\rm s}(\lambda) \cdot L(\lambda) d\lambda$ 730 380

 $\overline{1}$  $=[L_1, M_1, S_1]$ 

 $=[L_2, M_2, S_2]$ 

**Formally** 

 $\frac{100}{200}$  $\begin{bmatrix} 1 & 1 & 1 \\ 1 & 1 & 1 \\ 1 & 1 & 1 \\ 1 & 1 & 1 \\ 1 & 1 & 1 \\ 1 & 1 & 1 \\ 1 & 1 & 1 \\ 1 & 1 & 1 \\ 1 & 1 & 1 \\ 1 & 1 & 1 \\ 1 & 1 & 1 \\ 1 & 1 & 1 \\ 1 & 1 & 1 \\ 1 & 1 & 1 \\ 1 & 1 & 1 \\ 1 & 1 & 1 \\ 1 & 1 & 1 \\ 1 & 1 & 1 \\ 1 & 1 & 1 \\ 1 & 1 & 1 \\ 1 & 1 & 1 \\ 1 & 1 & 1 & 1 \\ 1 & 1 & 1 & 1 \\$ 

Æ

![](_page_33_Figure_4.jpeg)

![](_page_33_Figure_6.jpeg)

 The light spectra that appear to have the same colour are called metamers

![](_page_33_Figure_8.jpeg)

 $=[L_2, M_2, S_2]$ 

189 **190** 

190

\*

![](_page_33_Figure_10.jpeg)

![](_page_33_Figure_11.jpeg)

Б

191

objects

On the display

In real world

![](_page_33_Figure_13.jpeg)

![](_page_33_Figure_14.jpeg)

![](_page_34_Figure_2.jpeg)

![](_page_34_Figure_4.jpeg)

![](_page_34_Figure_6.jpeg)

![](_page_34_Figure_8.jpeg)

![](_page_34_Figure_10.jpeg)

![](_page_34_Figure_11.jpeg)

![](_page_35_Figure_2.jpeg)

![](_page_35_Figure_3.jpeg)

Luminous efficiency function (weighting) Light spectrum (radiance) Luminance ▶ Luminance – measure of light weighted by the response of the achromatic mechanism. Units: cd/m<sup>2</sup> Luminance  $\geq 201$  $L_V = \int kL(\lambda)V(\lambda)d\lambda$ 700 ଷହ  $k = \frac{1}{683.002}$ 

![](_page_35_Figure_6.jpeg)

![](_page_35_Figure_7.jpeg)

![](_page_35_Figure_8.jpeg)

![](_page_35_Figure_9.jpeg)

![](_page_35_Figure_10.jpeg)

![](_page_35_Figure_11.jpeg)

![](_page_35_Figure_12.jpeg)

![](_page_36_Figure_2.jpeg)

![](_page_36_Figure_3.jpeg)

![](_page_36_Figure_5.jpeg)

![](_page_36_Figure_7.jpeg)

![](_page_36_Figure_8.jpeg)

![](_page_36_Figure_9.jpeg)

![](_page_36_Figure_10.jpeg)

![](_page_37_Figure_2.jpeg)

![](_page_37_Figure_3.jpeg)

![](_page_37_Figure_4.jpeg)

![](_page_37_Figure_5.jpeg)

![](_page_37_Figure_6.jpeg)

![](_page_37_Figure_7.jpeg)

215 216

![](_page_37_Figure_9.jpeg)

![](_page_37_Figure_10.jpeg)

![](_page_38_Figure_2.jpeg)

![](_page_38_Figure_3.jpeg)

![](_page_38_Figure_4.jpeg)

![](_page_38_Figure_6.jpeg)

![](_page_38_Figure_8.jpeg)

![](_page_38_Figure_9.jpeg)

![](_page_38_Figure_10.jpeg)

![](_page_39_Figure_2.jpeg)

![](_page_39_Figure_4.jpeg)

![](_page_39_Figure_6.jpeg)

225 226

![](_page_39_Figure_8.jpeg)

![](_page_39_Figure_10.jpeg)

![](_page_39_Figure_12.jpeg)

![](_page_39_Figure_13.jpeg)

## ©1996–2021 Neil A. Dodgson, Peter Robinson & Rafal Mantiuk

![](_page_40_Figure_2.jpeg)

Why do we need tone mapping? To reduce dynamic range To customize the look (colour grading) ▶ To simulate human vision (for example night vision) To simulate a camera (for example motion blur) To adapt displayed images to a display and viewing conditions

- To make rendered images look more realistic
- $\triangleright$  To map from scene- to display-referred colours
- Different tone mapping operators achieve different combination of these goals

![](_page_40_Figure_8.jpeg)

![](_page_40_Figure_10.jpeg)

![](_page_40_Figure_11.jpeg)

![](_page_40_Figure_12.jpeg)

![](_page_40_Figure_13.jpeg)

![](_page_40_Figure_14.jpeg)

![](_page_41_Figure_2.jpeg)

![](_page_41_Figure_3.jpeg)

![](_page_41_Figure_5.jpeg)

![](_page_41_Figure_6.jpeg)

![](_page_41_Figure_7.jpeg)

![](_page_41_Figure_8.jpeg)

![](_page_41_Figure_9.jpeg)

![](_page_41_Figure_10.jpeg)

![](_page_42_Picture_2.jpeg)

![](_page_42_Picture_4.jpeg)

![](_page_42_Figure_5.jpeg)

![](_page_42_Figure_6.jpeg)

243 244

![](_page_42_Figure_8.jpeg)

![](_page_42_Figure_10.jpeg)

![](_page_42_Figure_11.jpeg)

![](_page_42_Figure_12.jpeg)

### ©1996–2021 Neil A. Dodgson, Peter Robinson & Rafal Mantiuk

![](_page_43_Figure_2.jpeg)

 $\geq 247$ 

![](_page_43_Figure_4.jpeg)

©1996–2021 Neil A. Dodgson, Peter Robinson & Rafal Mantiuk